# **МИНИСТЕРСТВО ОБРАЗОВАНИЯ КИРОВСКОЙ ОБЛАСТИ КОГПОАУ «САВАЛЬСКИЙ ПОЛИТЕХНИКУМ»**

СОГЛАСОВАНО Руководитель ИП Ахмадуллин И.Л. \_\_\_\_\_\_\_\_\_\_\_\_\_\_ /И.Л. Ахмадуллин/  $\ll$   $\gg$   $\qquad$  2021 г.

УТВЕРЖДАЮ Заместитель директора по учебной работе \_\_\_\_\_\_\_\_\_\_/Н.А. Хромцева/  $\langle \cdots \rangle$  2021 г.

СОГЛАСОВАНО Руководитель ИП Данилов С.В. \_\_\_\_\_\_\_\_\_\_\_ /С.В. Данилов/ «\_\_\_\_»\_\_\_\_\_\_\_\_\_\_2021 г.

# **РАБОЧАЯ ПРОГРАММА ПРОФЕССИОНАЛЬНОГО МОДУЛЯ ПМ. 01 ОБРАБОТКА ОТРАСЛЕВОЙ ИНФОРМАЦИИ**

### **по специальности**

### **09.02.05 Прикладная информатика (по отраслям)**

Программа профессионального модуля разработана на основе Федерального государственного образовательного стандарта среднего профессионального образования по специальности 09.02.05. Прикладная информатика (по отраслям) (приказ Министерства образования и науки Российской Федерации от 13 августа 2014 г. № 1001), базовый уровень подготовки и примерной программы профессионального модуля ПМ. 01 Обработка отраслевой информации, ФГАУ «ФИРО».

Организация - разработчик: КОГПОАУ «Савальский политехникум»

Разработчик: Л. Х. Гарифьянова - преподаватель

Эксперты от работодателя: И.Л. Ахмадуллин - руководитель ИП Ахмадуллин И.Л. С.В. Данилов - руководитель ИП Данилов С.В.

Рассмотрено и одобрено П(Ц)К информационных дисциплин Протокол №\_\_\_\_\_ от « $\rightarrow$  2021 г. Председатель П(Ц)К: \_\_\_\_\_\_\_\_\_\_\_/Л.Х. Гарифьянова/ СОГЛАСОВАНО Заместитель директора по производственному обучению \_\_\_\_\_\_\_\_\_\_/М.Р. Аскаров/  $\kappa \rightarrow 2021$  г.

# **СОДЕРЖАНИЕ**

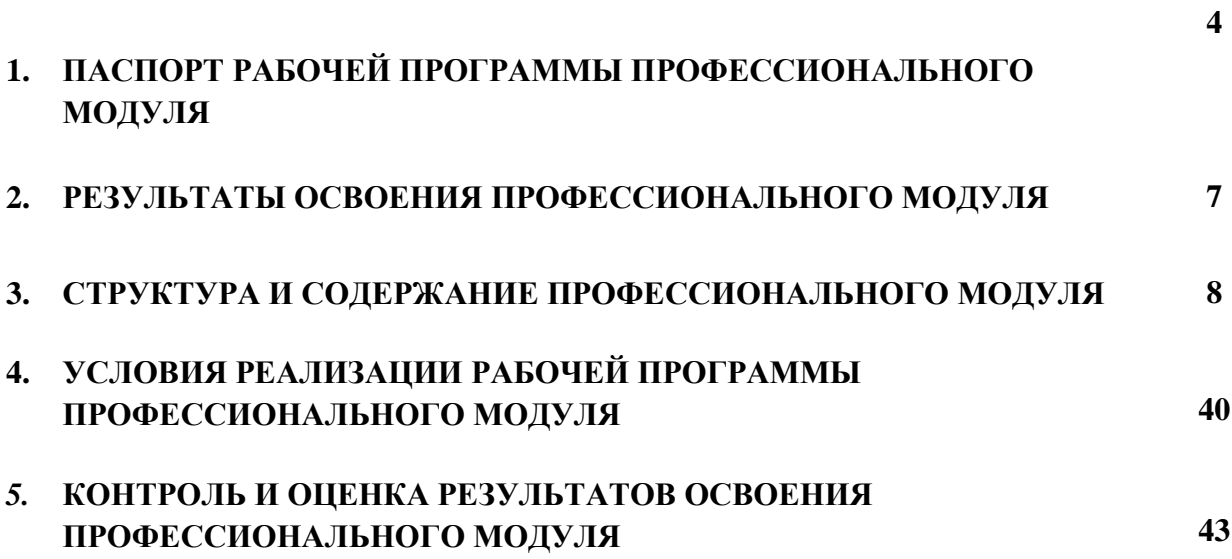

# **1. ПАСПОРТ РАБОЧЕЙ ПРОГРАММЫ ПРОФЕССИОНАЛЬНОГО МОДУЛЯ**

# **ПМ. 01 ОБРАБОТКА ОТРАСЛЕВОЙ ИНФОРМАЦИИ**

# **1.1. Область применения программы**

Рабочая программа профессионального модуля является частью программы подготовки специалистов среднего звена по специальности 09.02.05 **Прикладная информатика (по отраслям)**, базовой подготовки в части освоения основного вида деятельности (ВД) **Обработка отраслевой информации** и соответствующих профессиональных компетенций (ПК):

ПК 1.1. Обрабатывать статический информационный контент.

- ПК 1.2. Обрабатывать динамический информационный контент.
- ПК 1.3. Осуществлять подготовку оборудования к работе.
- ПК 1.4. Настраивать и работать с отраслевым оборудованием обработки информационного контента.
- ПК 1.5. Контролировать работу компьютерных, периферийных устройств и телекоммуникационных систем, обеспечивать их правильную эксплуатацию.

## **Личностные результаты реализации программы воспитания:**

ЛР 10. Заботящийся о защите окружающей среды, собственной и чужой безопасности, в том числе цифровой.

ЛР 20. Демонстрирующий навыки анализа и интерпретации информации из различных источников с учетом нормативно-правовых норм.

Рабочая программа профессионального модуля может быть использована в дополнительном профессиональном образовании и профессиональной подготовке работников в области обработки отраслевой информации.

# **1.2. Цели и задачи модуля – требования к результатам освоения модуля**

С целью овладения указанным видом деятельности и соответствующими профессиональными компетенциями обучающийся в ходе освоения профессионального модуля должен:

### **иметь практический опыт:**

- обработки статического информационного контента;
- обработки динамического информационного контента;
- монтажа динамического информационного контента;
- работы с отраслевым оборудованием обработки информационного контента;
- осуществления контроля работы компьютерных, периферийных устройств и телекоммуникационных систем, обеспечение их правильной эксплуатации;
- подготовки оборудования к работе;

### **уметь:**

- осуществлять процесс допечатной подготовки информационного контента;

- инсталлировать и работать со специализированным прикладным программным обеспечением;
- работать в графическом редакторе;
- обрабатывать растровые и векторные изображения;
- работать с пакетами прикладных программ верстки текстов;
- осуществлять подготовку оригинал-макетов;
- работать с пакетами прикладных программ обработки отраслевой информации;
- работать с программами подготовки презентаций;
- инсталлировать и работать с прикладным программным обеспечением обработки динамического информационного контента;
- работать с прикладным программным обеспечением обработки экономической информации;
- конвертировать аналоговые форматы динамического информационного содержания в цифровые;
- записывать динамическое информационное содержание в заданном формате;
- инсталлировать и работать со специализированным прикладным программным обеспечением монтажа динамического информационного контента;
- осуществлять выбор средств монтажа динамического контента;
- осуществлять событийно-ориентированный монтаж динамического контента;
- работать со специализированным оборудованием обработки статического и динамического информационного контента;
- выбирать оборудования для решения поставленной задачи;
- устанавливать и конфигурировать прикладное программное обеспечение;
- диагностировать неисправности оборудования с помощью технических и программных средств;
- осуществлять мониторинг рабочих параметров оборудования;
- устранять мелкие неисправности в работе оборудования;
- осуществлять техническое обслуживание оборудования на уровне пользователя;
- осуществлять подготовку отчета об ошибках;
- коммутировать аппаратные комплексы отраслевой направленности;
- осуществлять пусконаладочные работы отраслевого оборудования;
- осуществлять испытание отраслевого оборудования;
- устанавливать и конфигурировать системное программное обеспечение;

#### **знать:**

- основы информационных технологий;
- технологии работы со статическим информационным контентом;
- стандарты форматов представления статического информационного контента;
- стандарты форматов представления графических данных;
- компьютерную терминологию;
- стандарты для оформления технической документации;
- последовательность и правила допечатной подготовки;
- правила подготовки и оформления презентаций;
- программное обеспечение обработки информационного контента;
- основы эргономики;
- математические методы обработки информации;
- информационные технологии работы с динамическим контентом;
- стандарты форматов представления динамических данных;
- терминологию в области динамического информационного контента;
- программное обеспечение обработки информационного контента;
- принципы линейного и нелинейного монтажа динамического контента;
- правила построения динамического информационного контента;
- программное обеспечение обработки информационного контента;
- правила подготовки динамического информационного контента к монтажу;
- технические средства сбора, обработки, хранения и демонстрации статического и динамического контента;
- принципы работы специализированного оборудования;
- режимы работы компьютерных и периферийных устройств;
- принципы построения компьютерного и периферийного оборудования;
- правила технического обслуживания оборудования;
- регламент технического обслуживания оборудования;
- виды и типы тестовых проверок;
- диапазоны допустимых эксплуатационных характеристик оборудования;
- принципы коммутации аппаратных комплексов отраслевой направленности;
- эксплуатационные характеристики оборудования отраслевой направленности;
- принципы работы системного программного обеспечения.

## **1.3. Рекомендуемое количество часов на освоение программы профессионального модуля:**

всего – 750 часов, в том числе: 140 часов ПЗ;

максимальной учебной нагрузки обучающегося – 570 часов, включая:

- обязательной аудиторной учебной нагрузки обучающегося 380 часов;
- самостоятельной работы обучающегося 190 часов;
- учебной практики 108 часов;
- производственной практики 72 часа.

# **2. РЕЗУЛЬТАТЫ ОСВОЕНИЯ ПРОФЕССИОНАЛЬНОГО МОДУЛЯ**

Результатом освоения программы профессионального модуля является<br>ение обучающимися видом деятельности Обработка отраслевой овладение обучающимися видом деятельности Обработка<br>**информации,** в том числе профессиональными (ПК), об **информации,** в том числе профессиональными (ПК), общими (ОК) компетенциями и личностными результатами (ЛР) реализации программы воспитания:

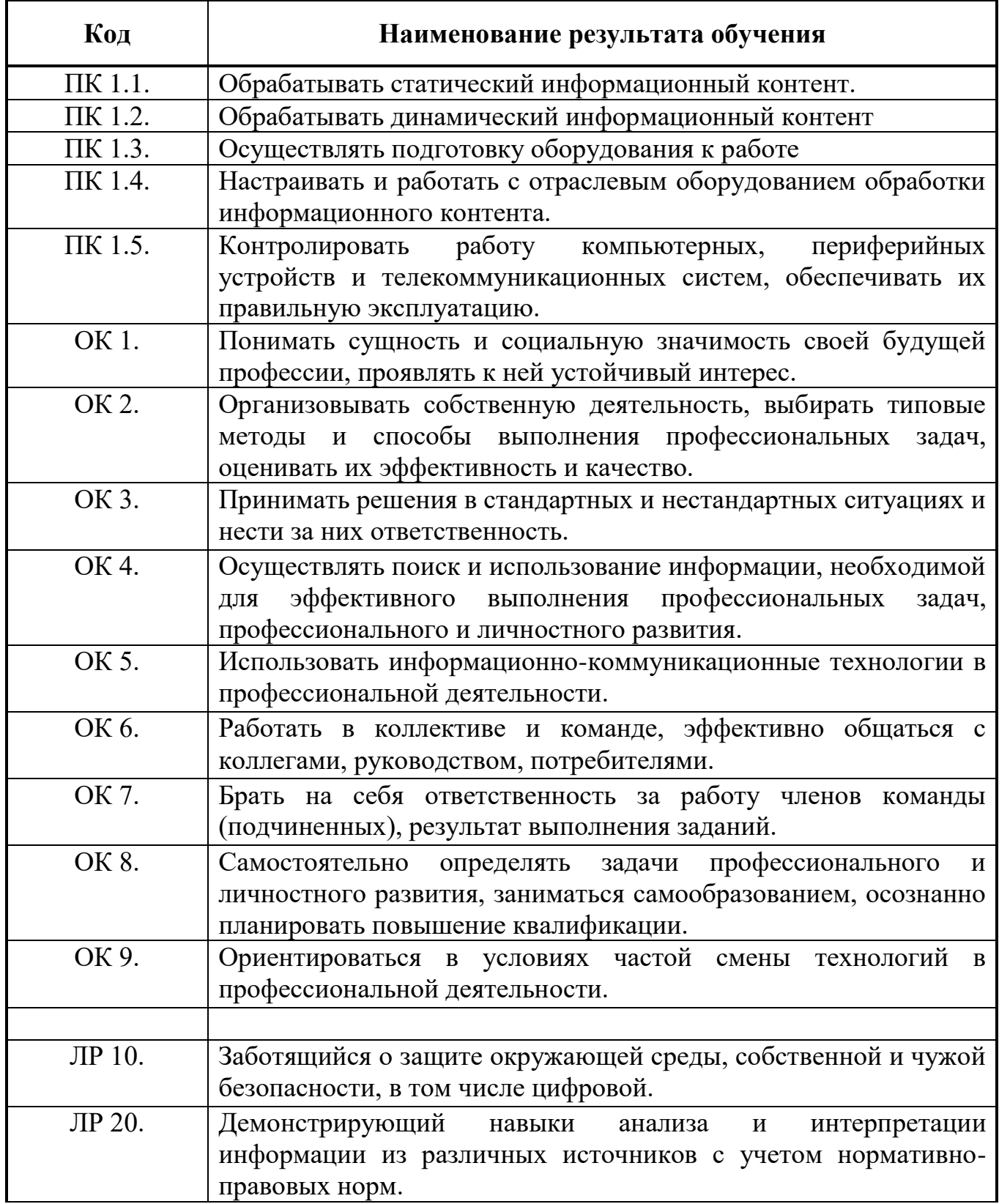

# **3. СТРУКТУРА И СОДЕРЖАНИЕ ПРОФЕССИОНАЛЬНОГО МОДУЛЯ**

### **3.1. Тематический план профессионального модуля**

#### **3.1.1. Для очной формы обучения**

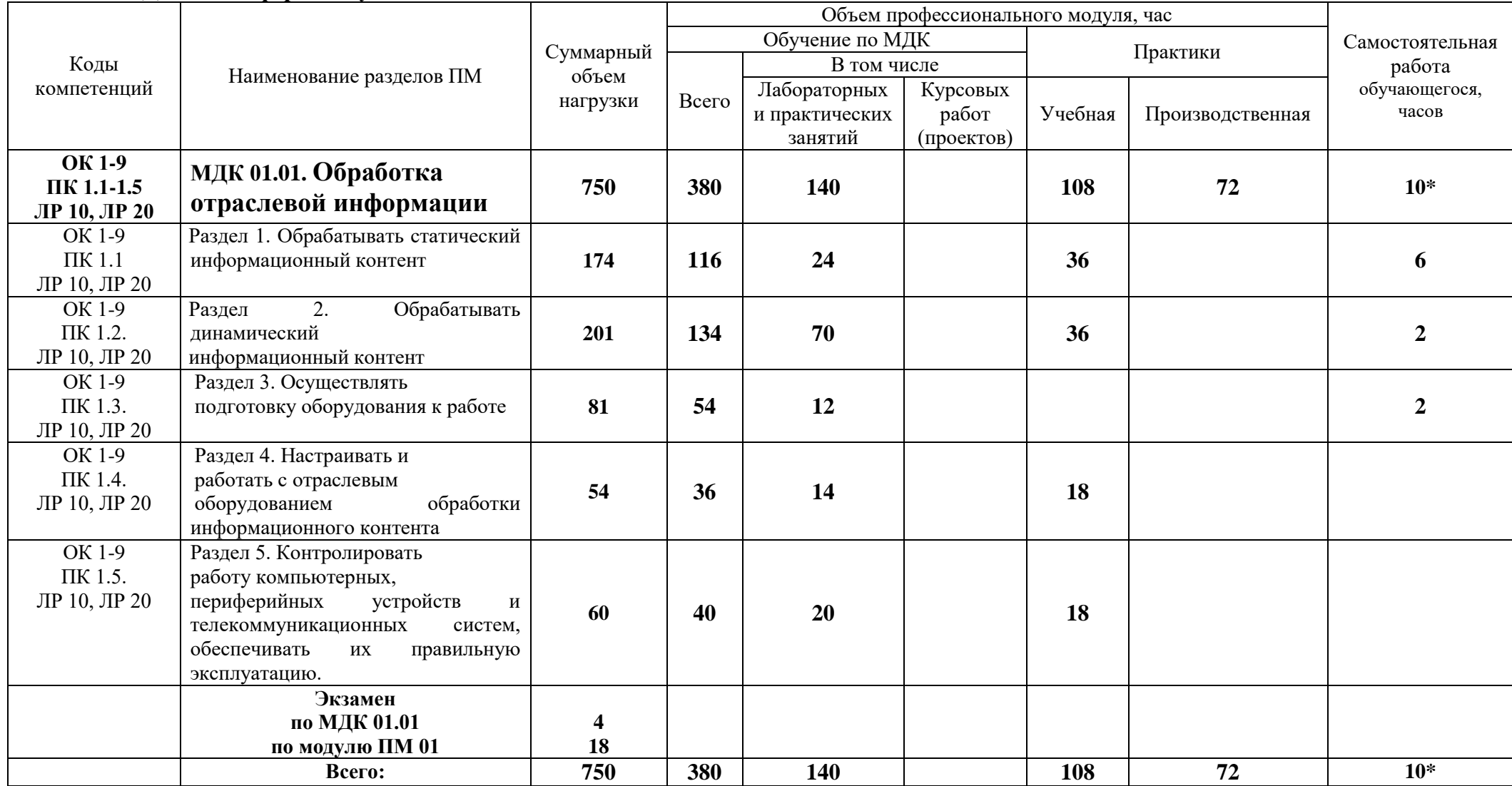

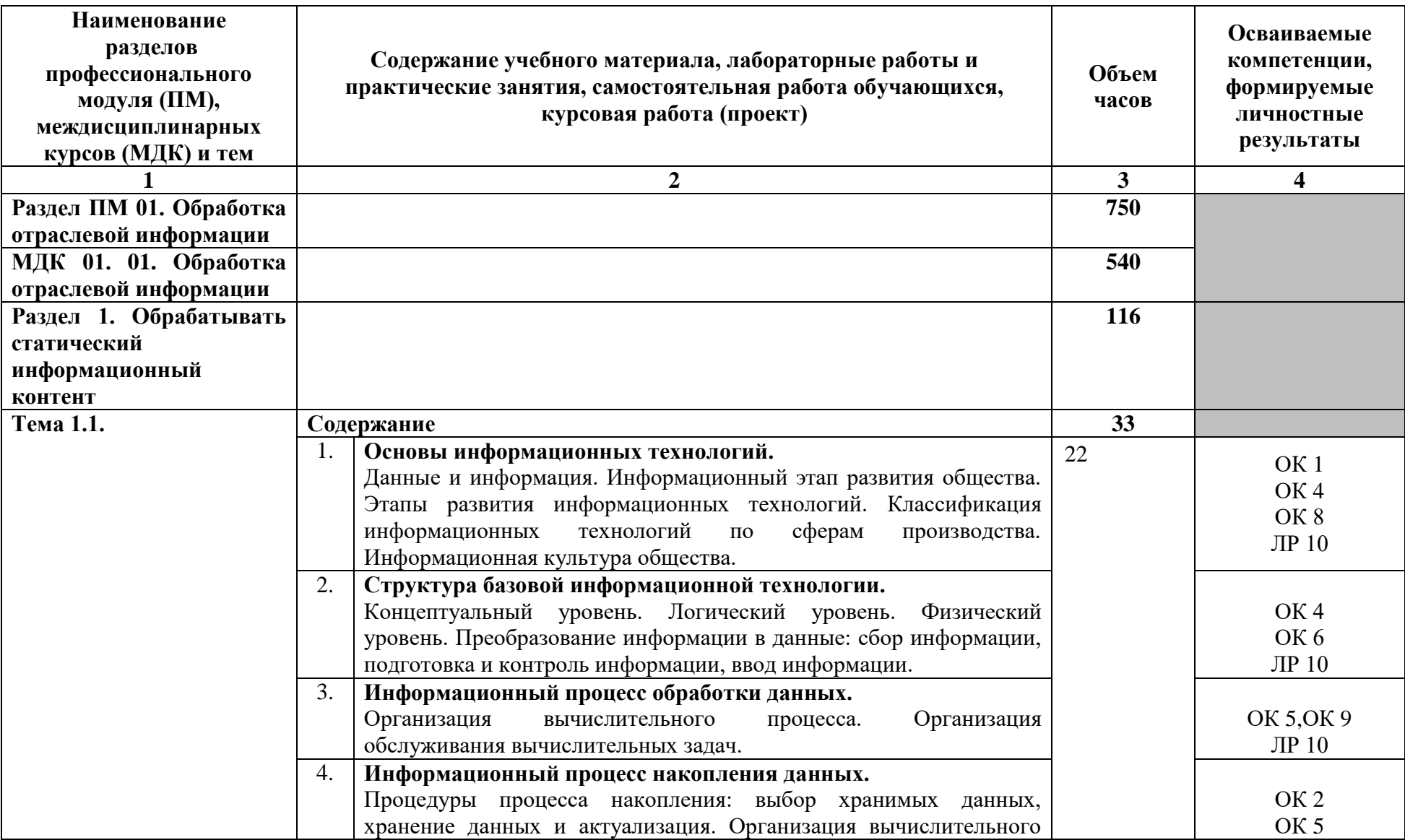

# **3.2. Содержание обучения по профессиональному модулю ПМ. 01 Обработка отраслевой информации**

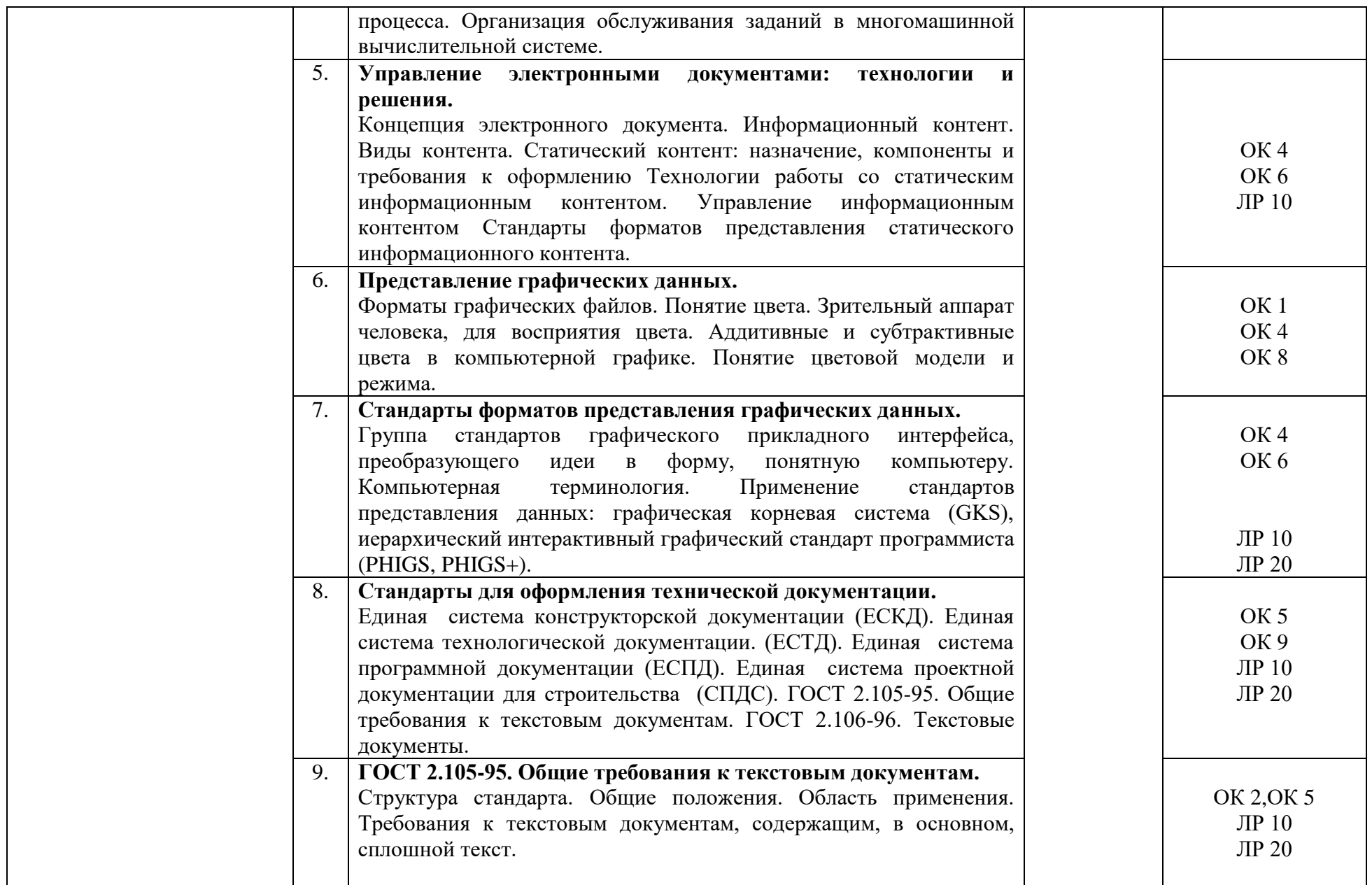

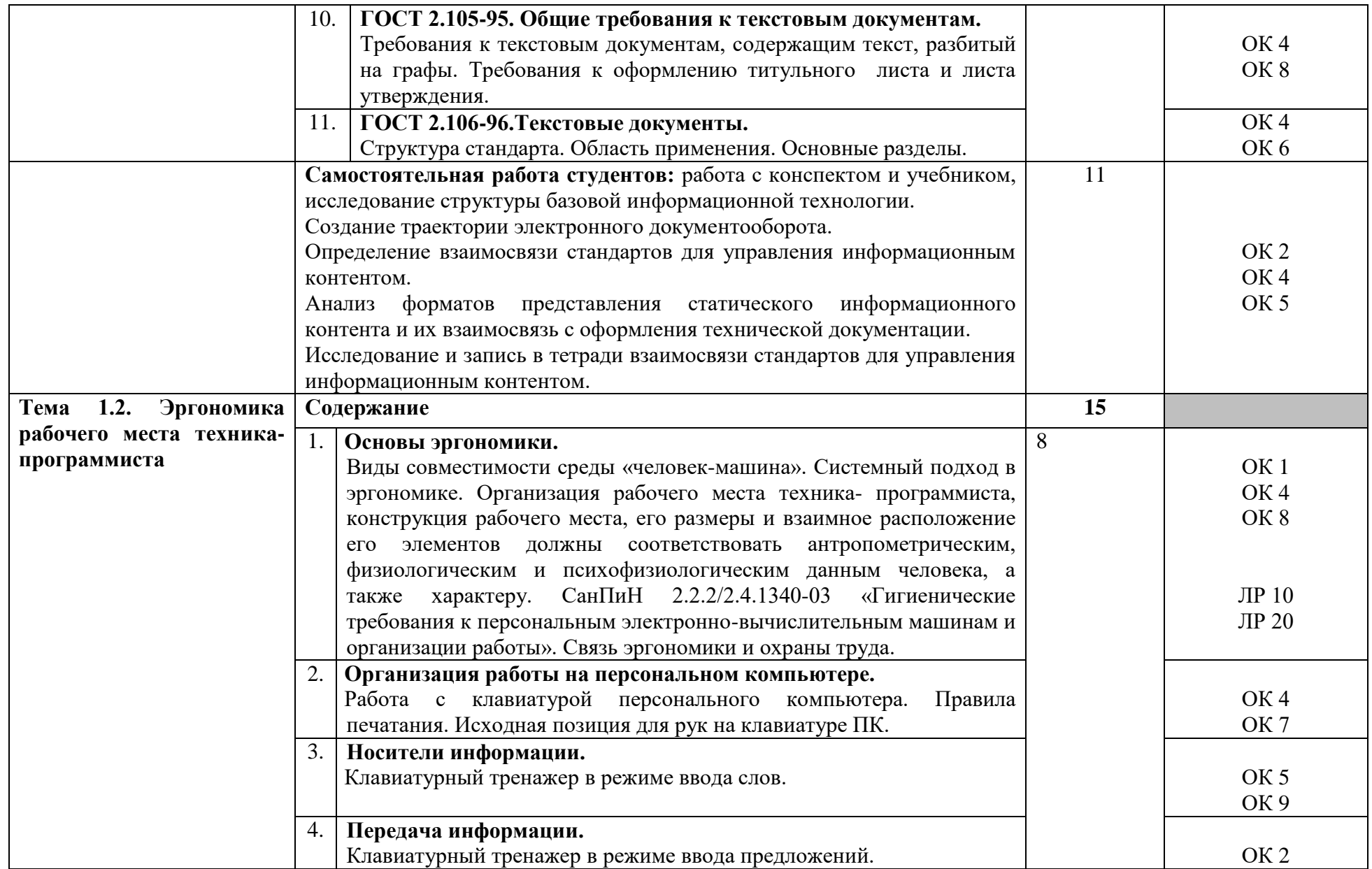

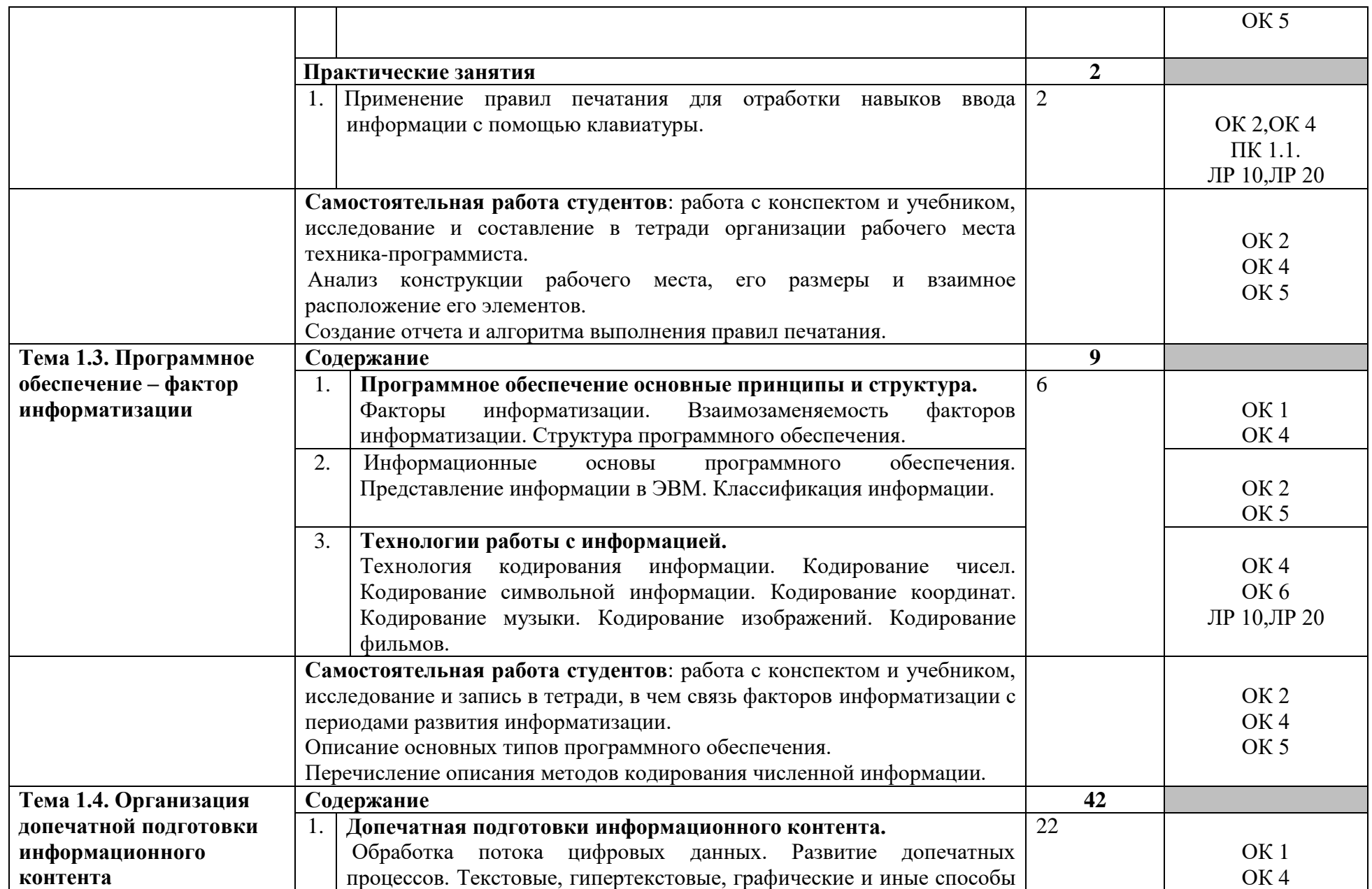

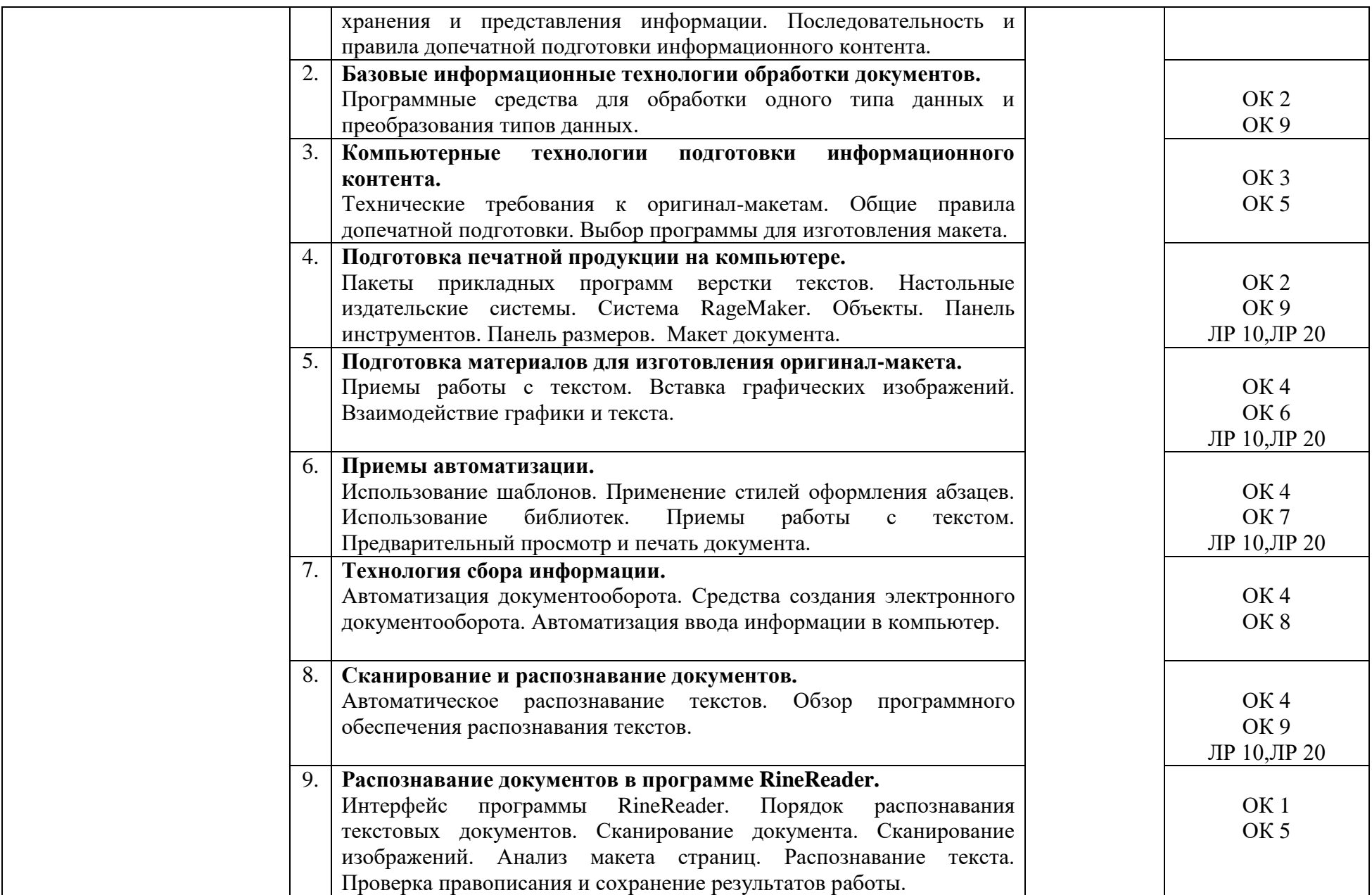

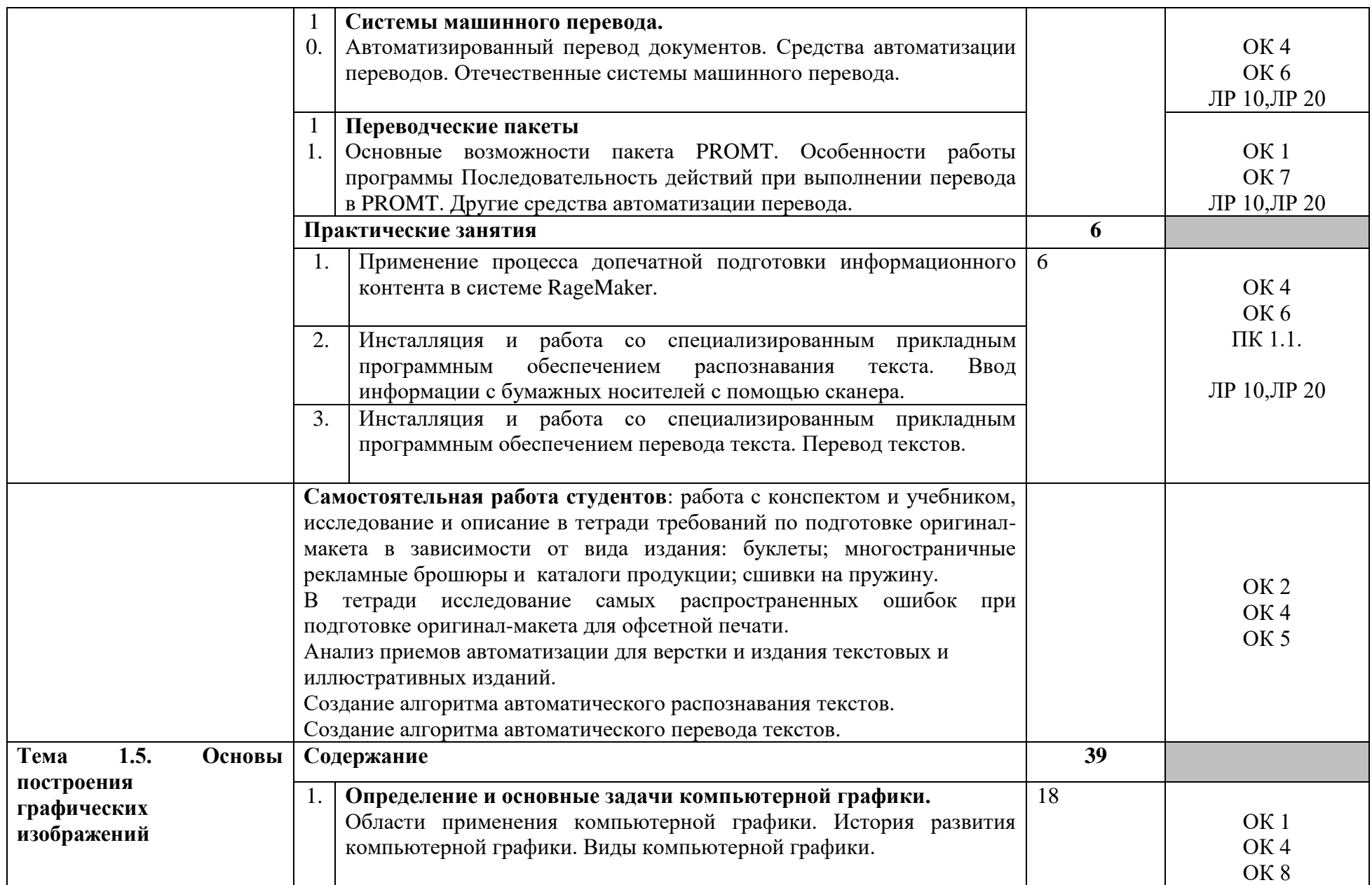

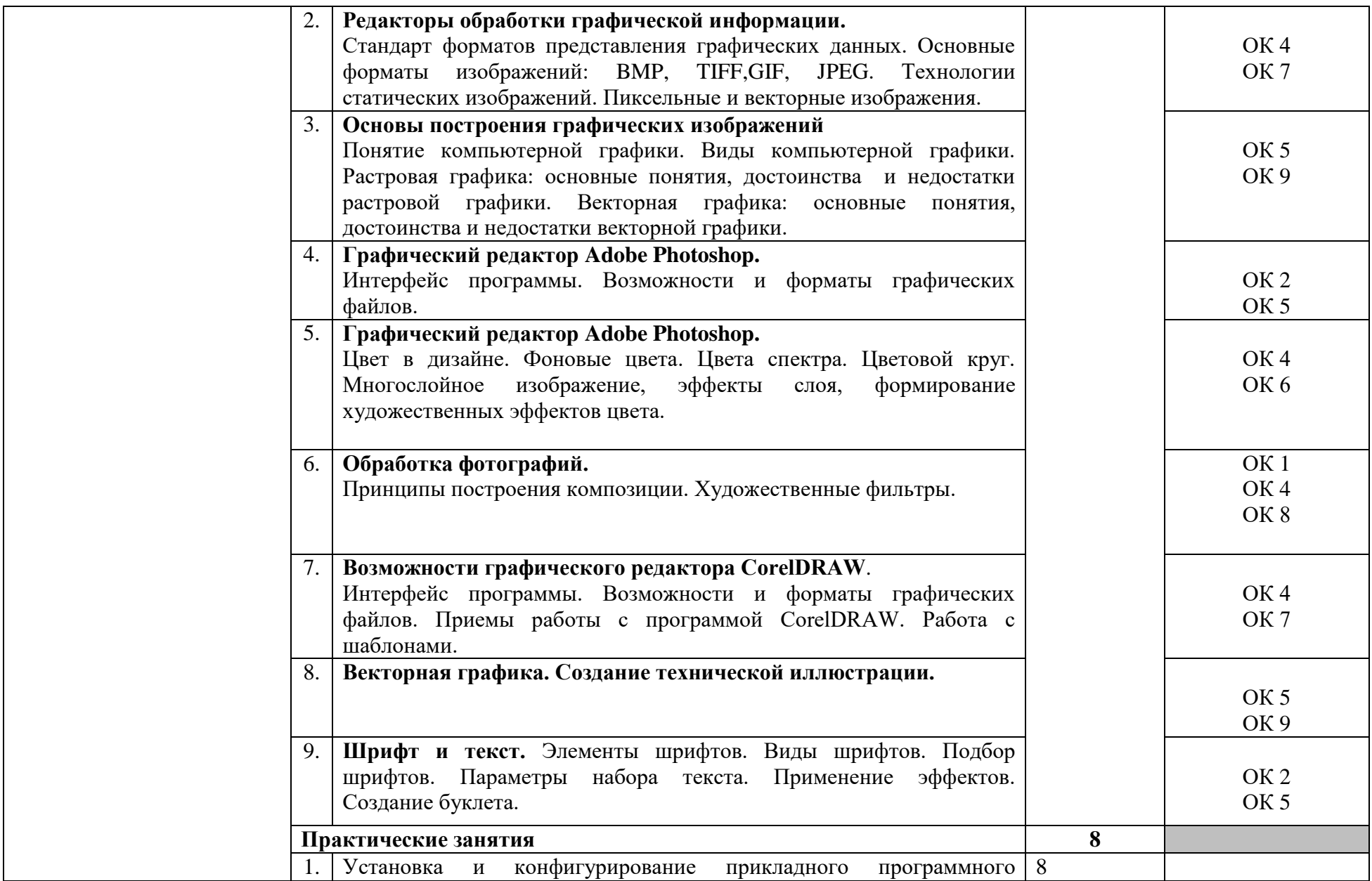

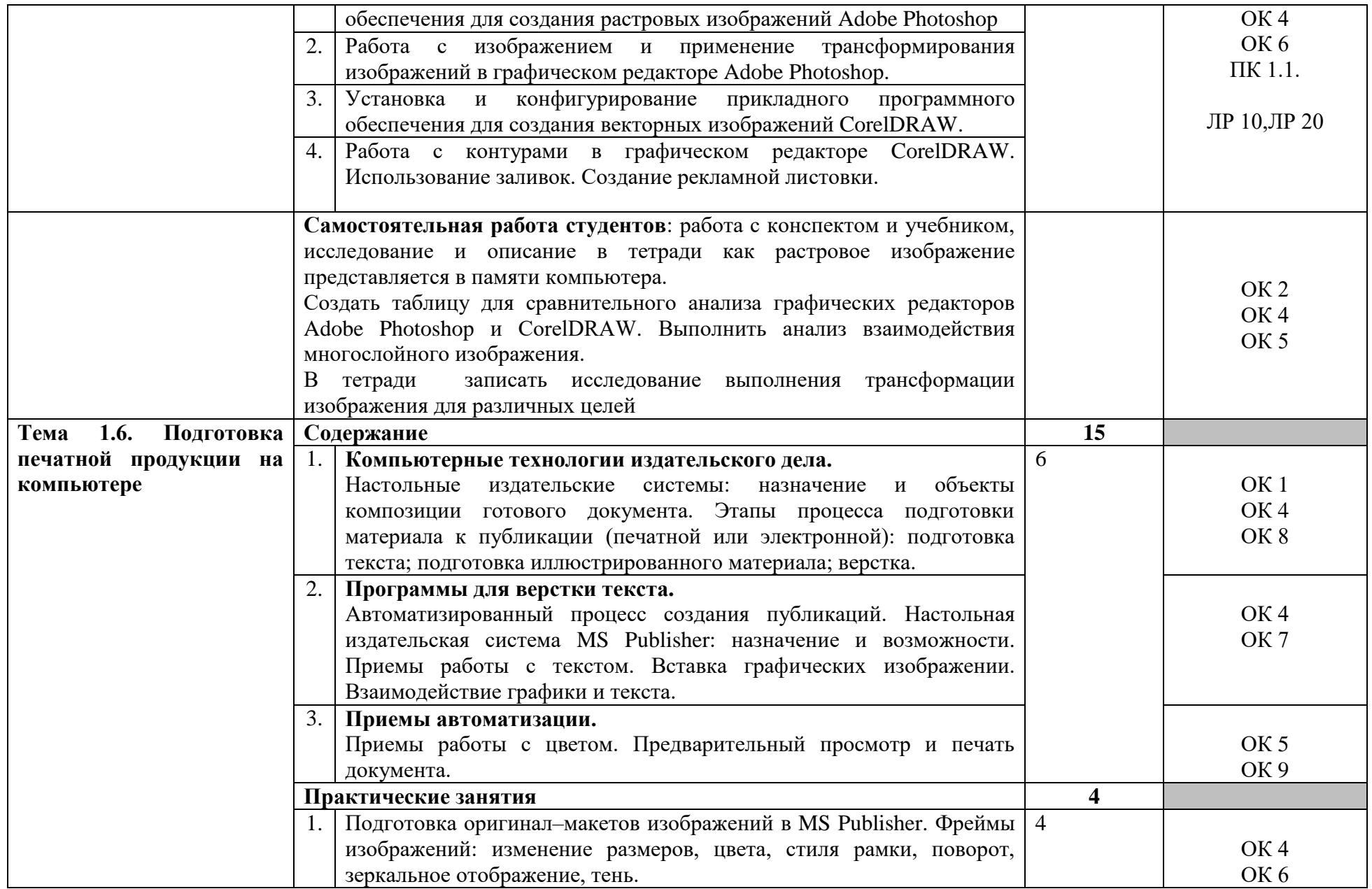

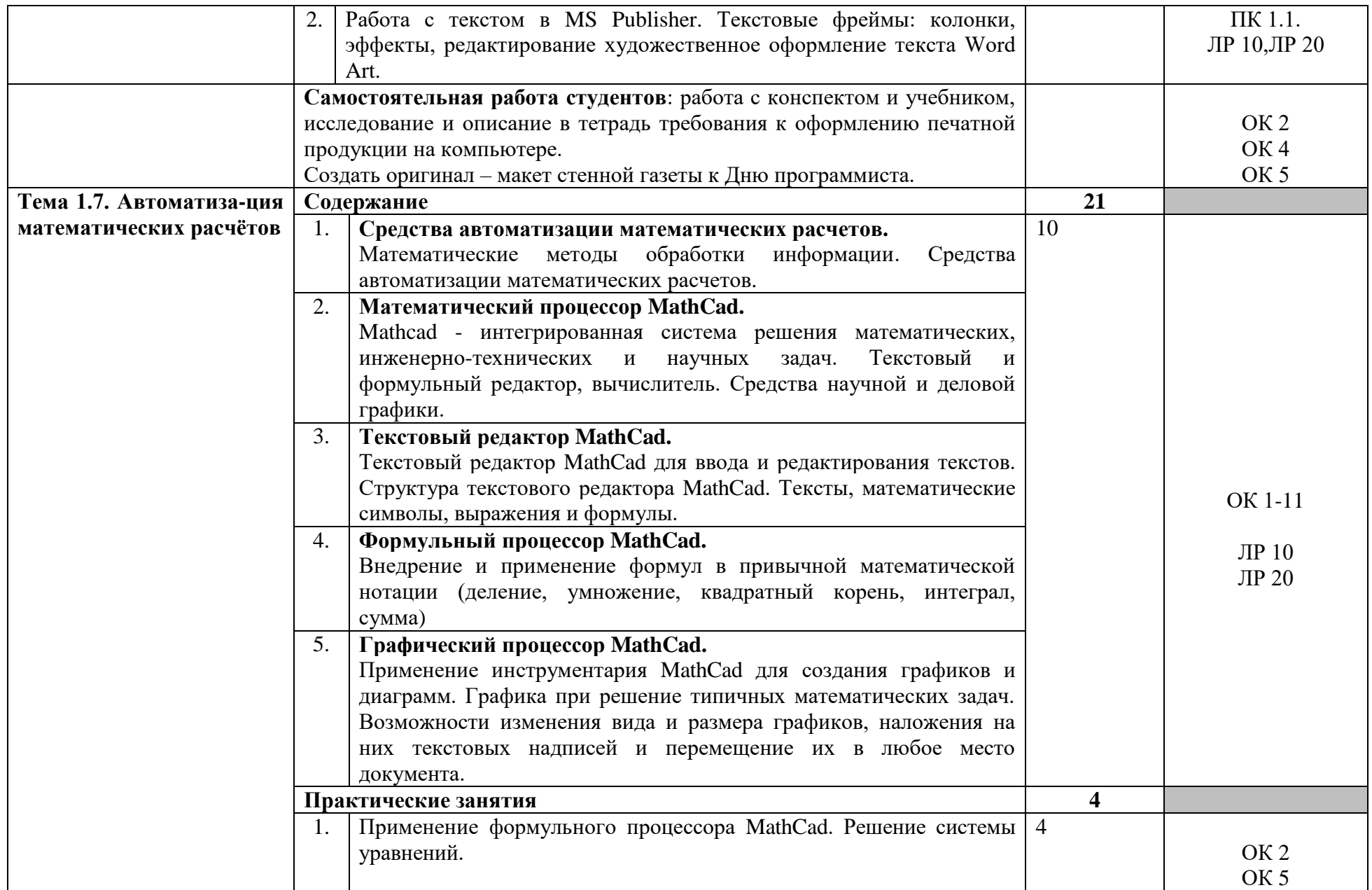

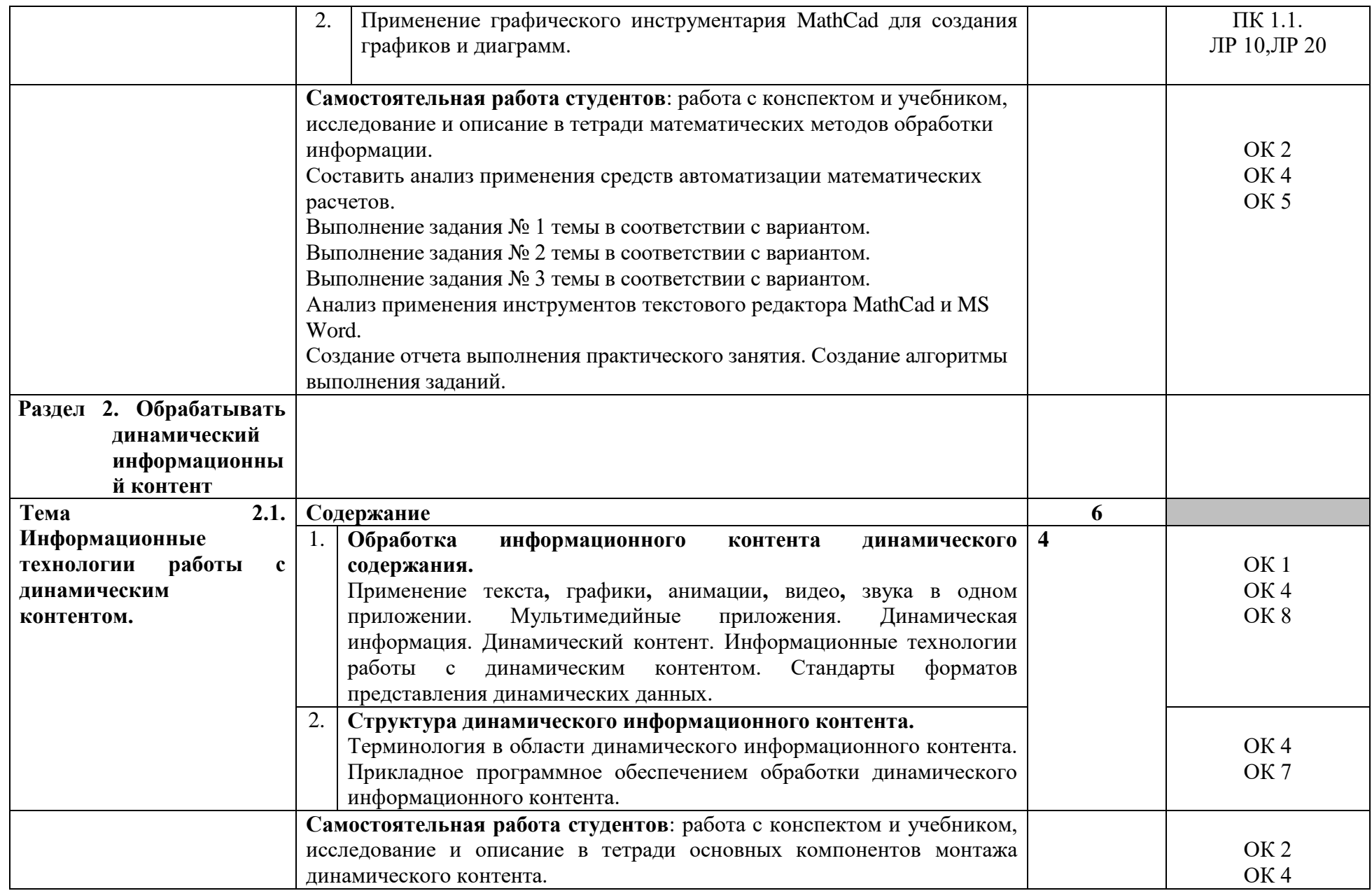

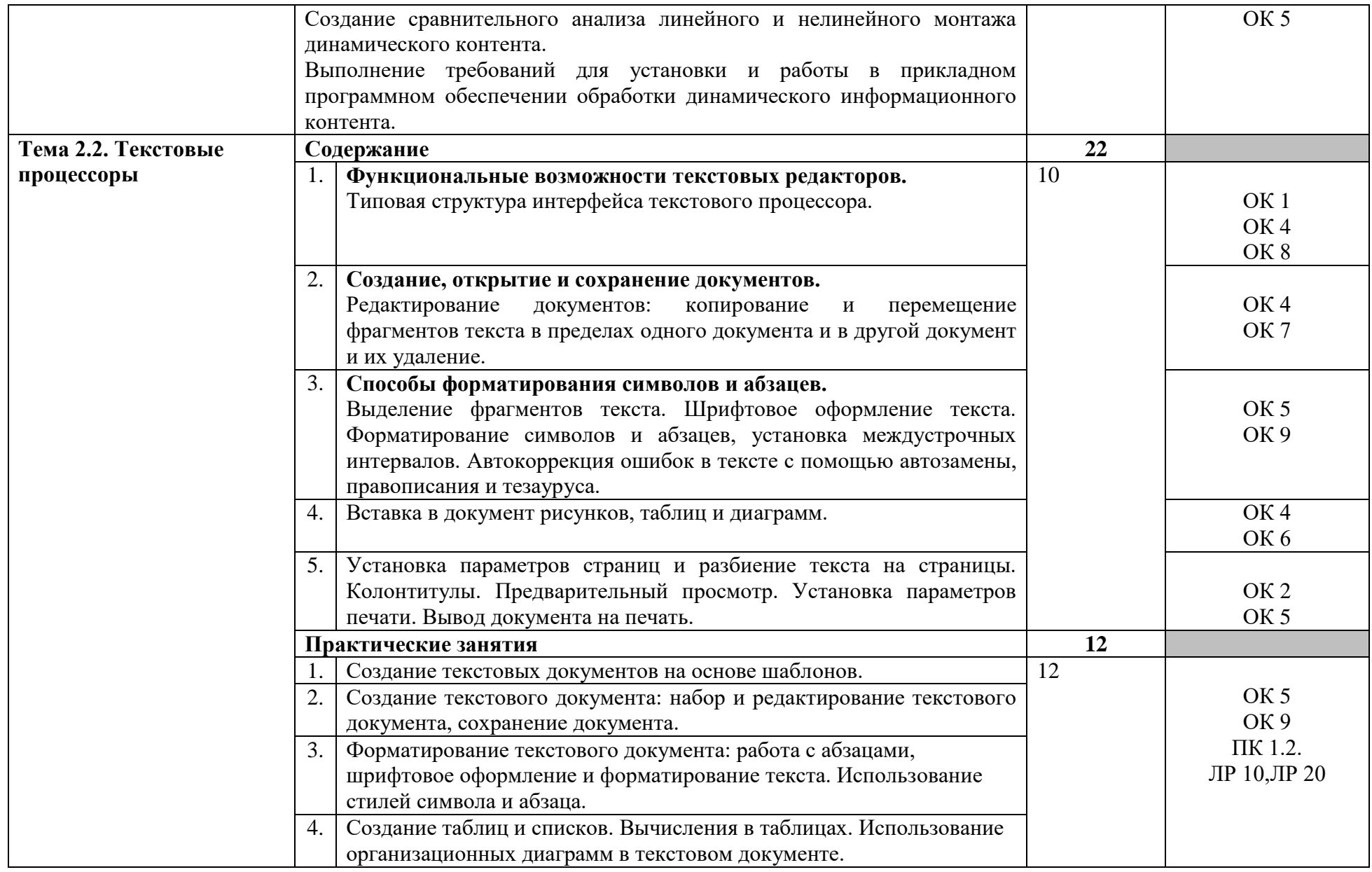

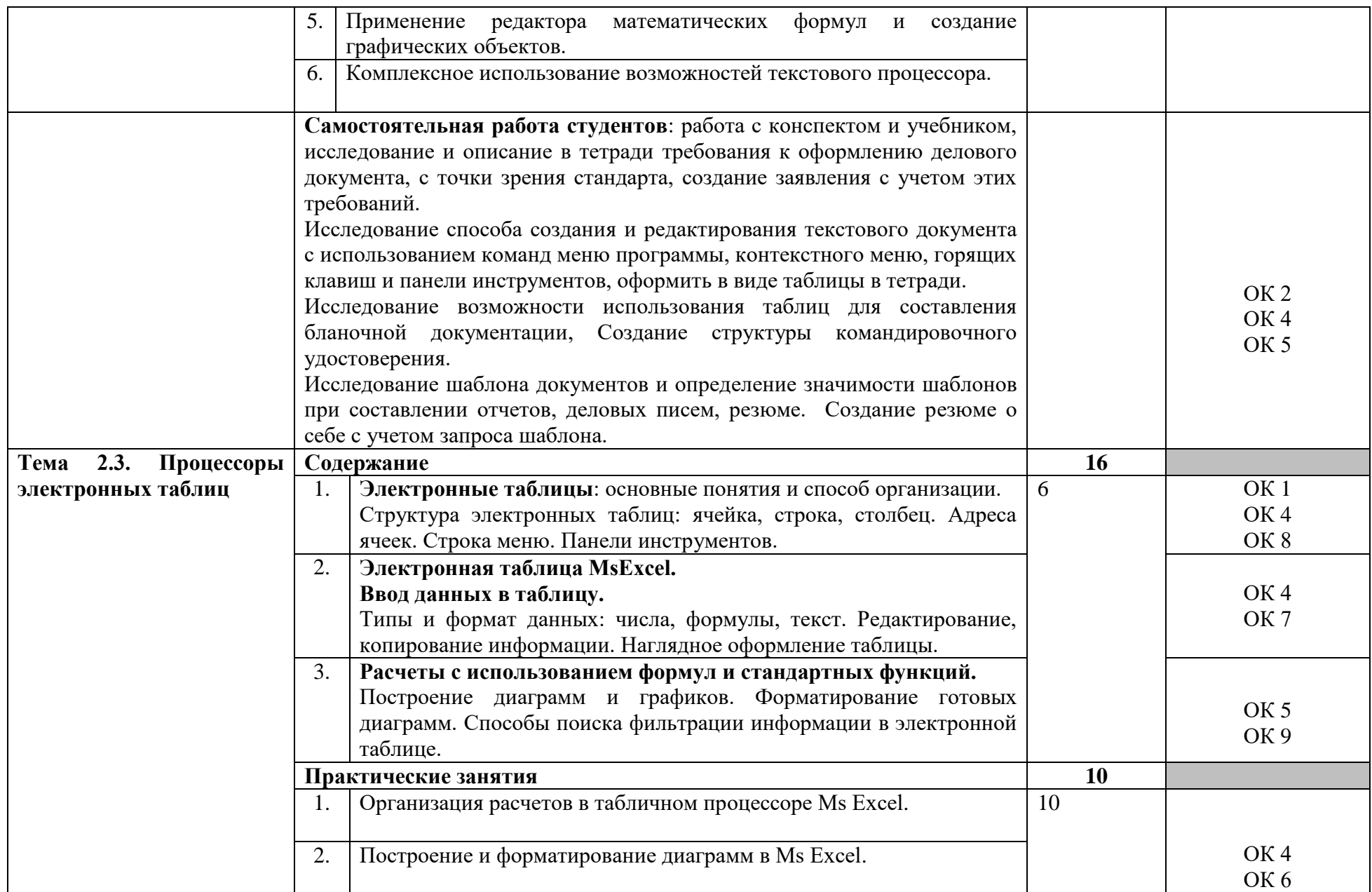

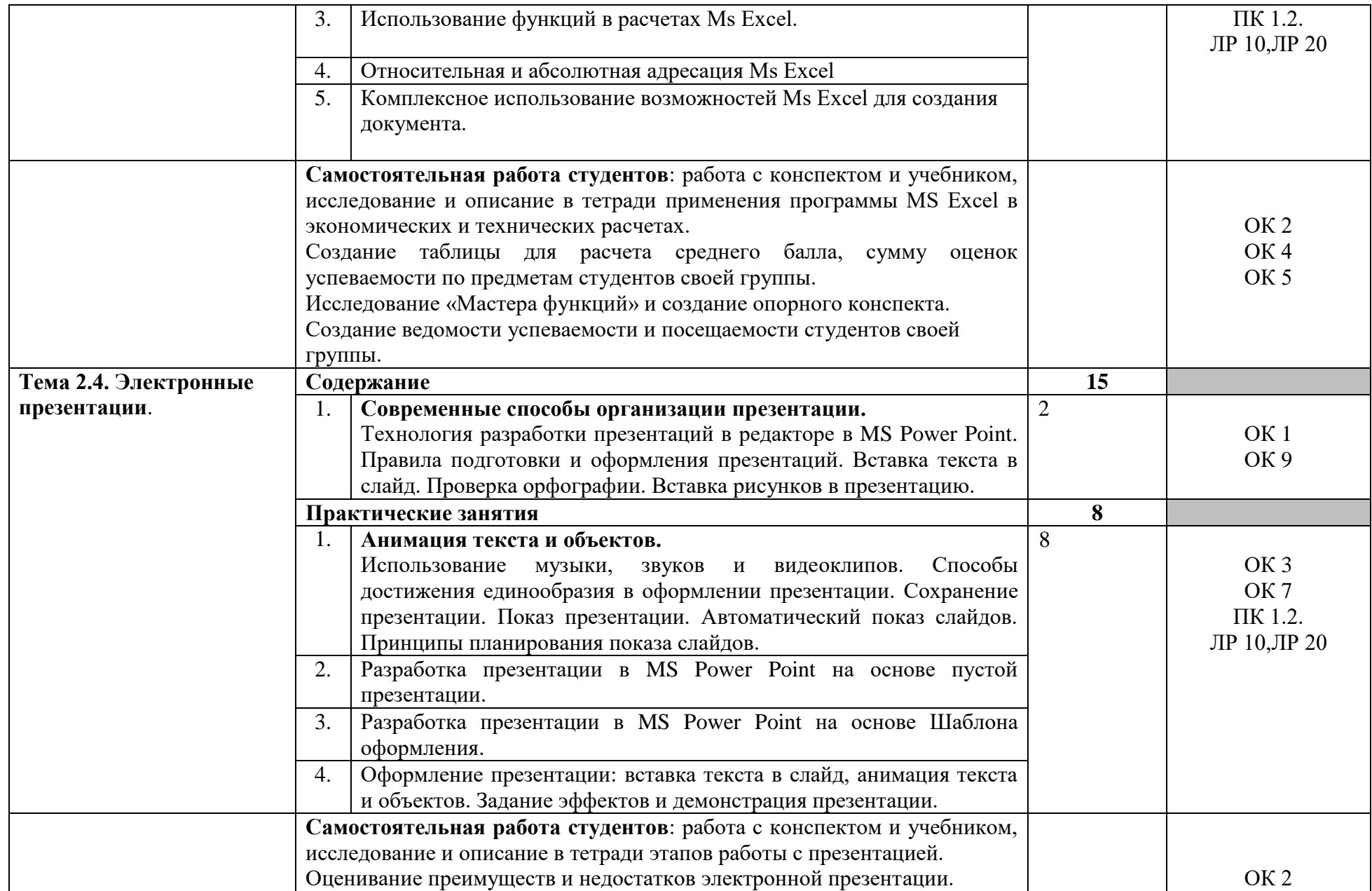

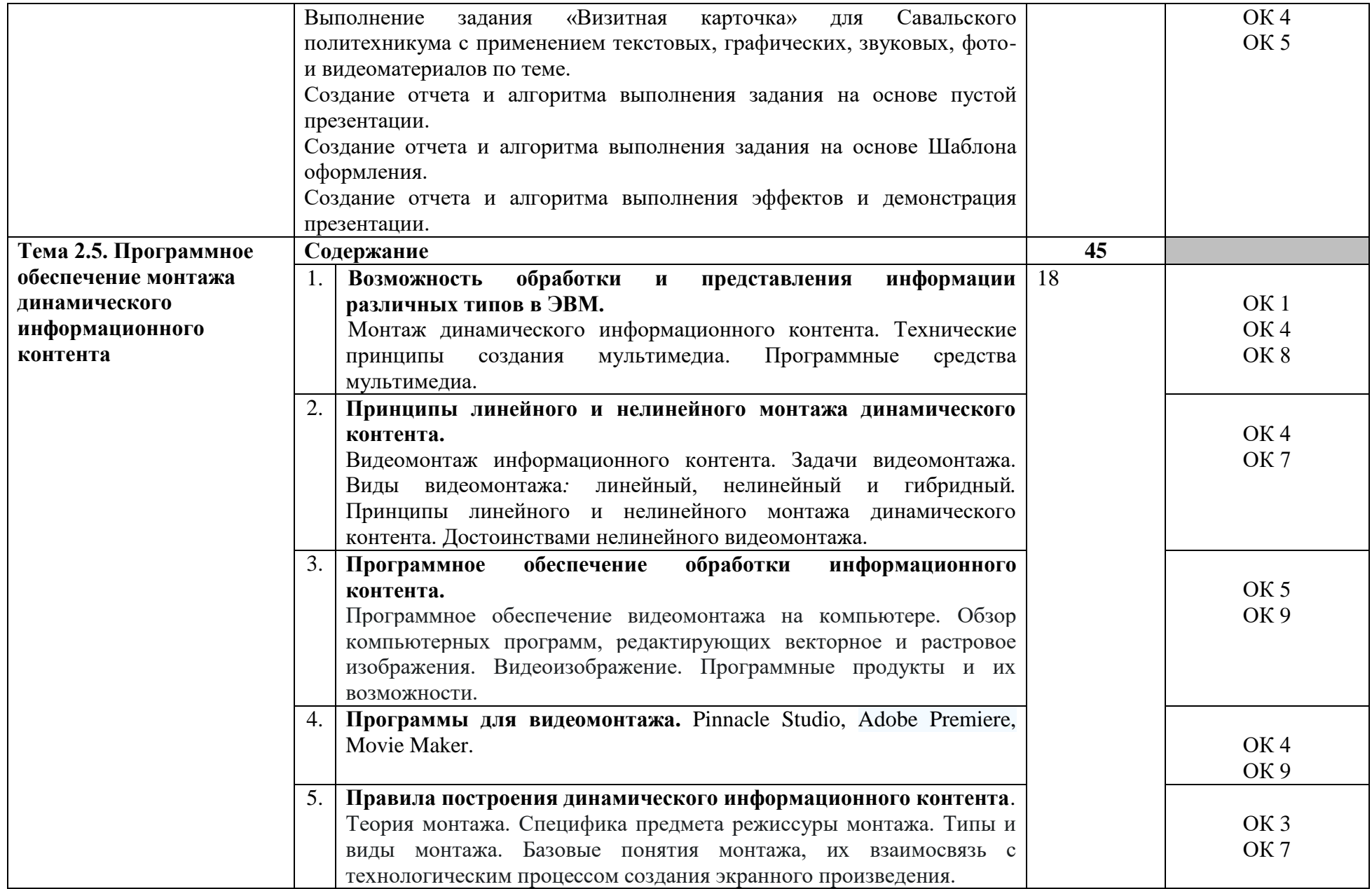

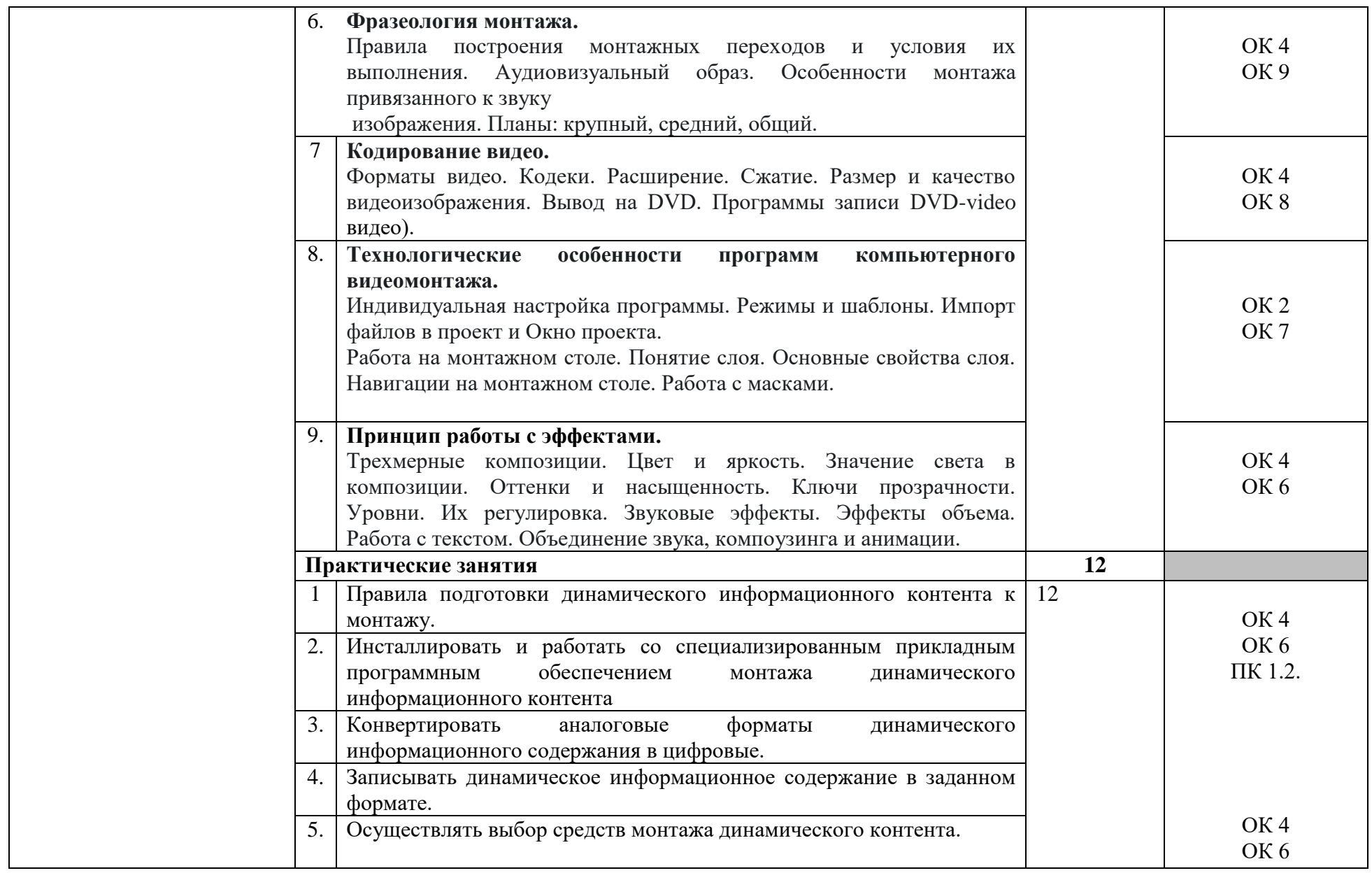

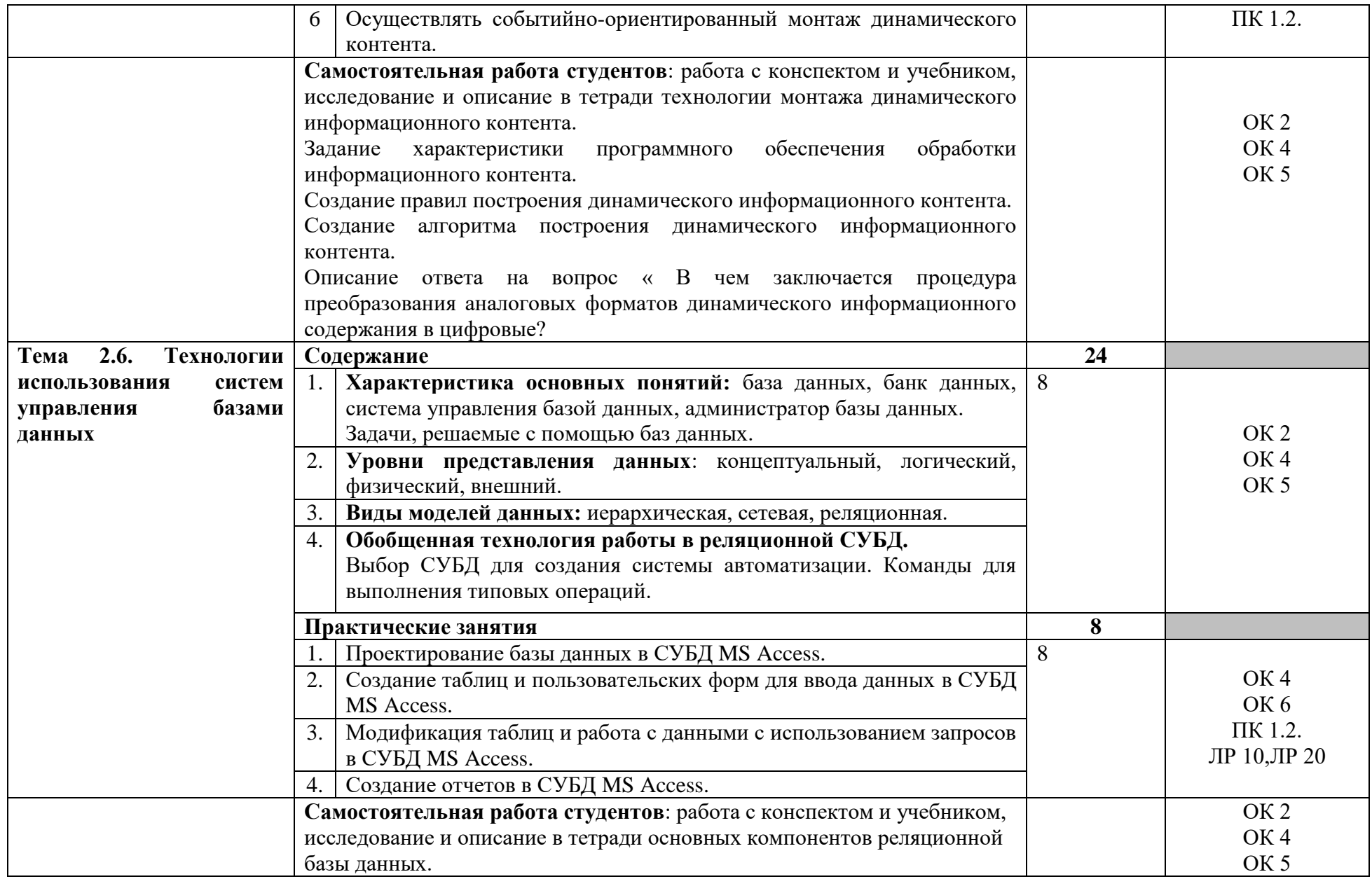

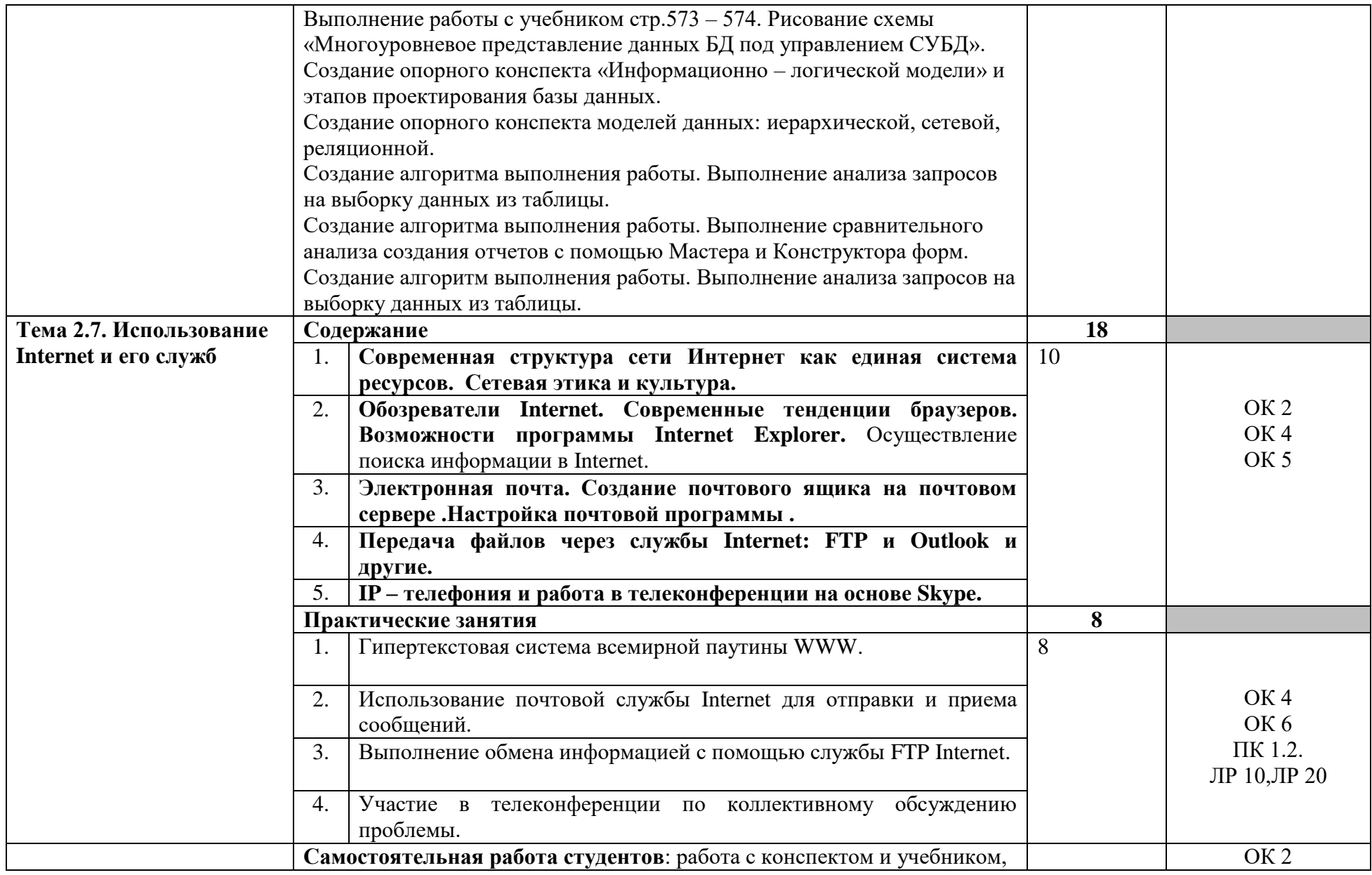

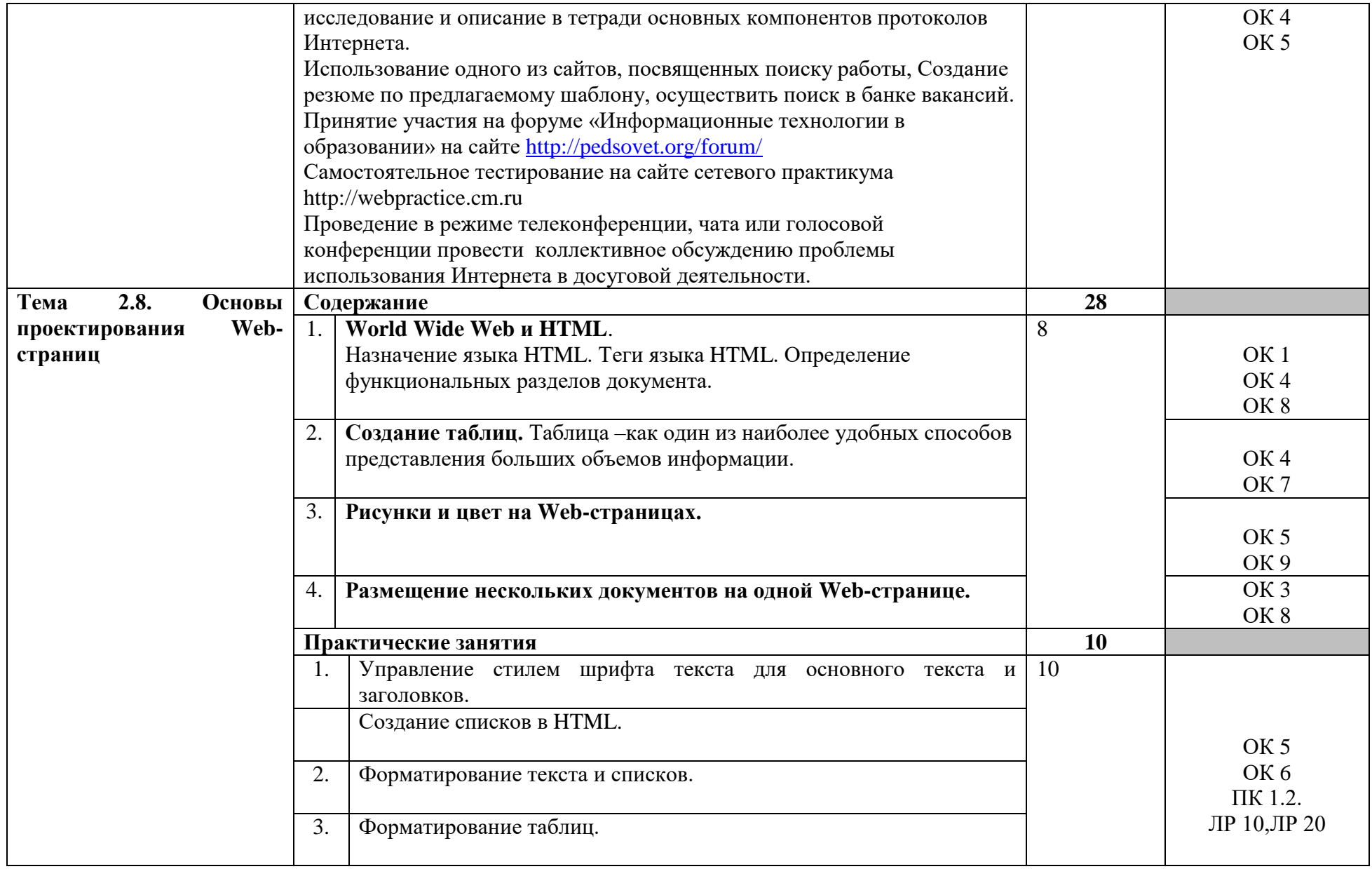

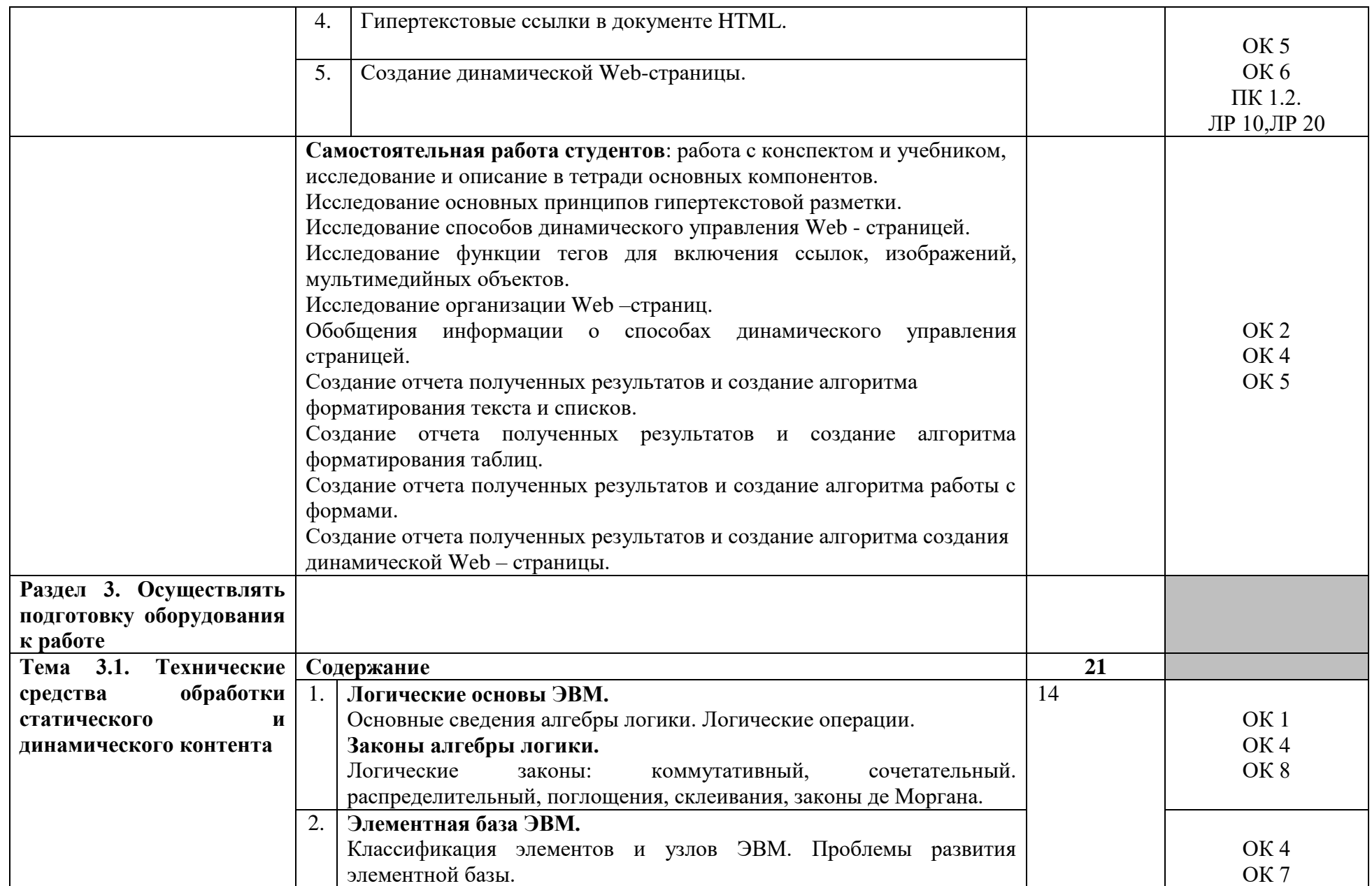

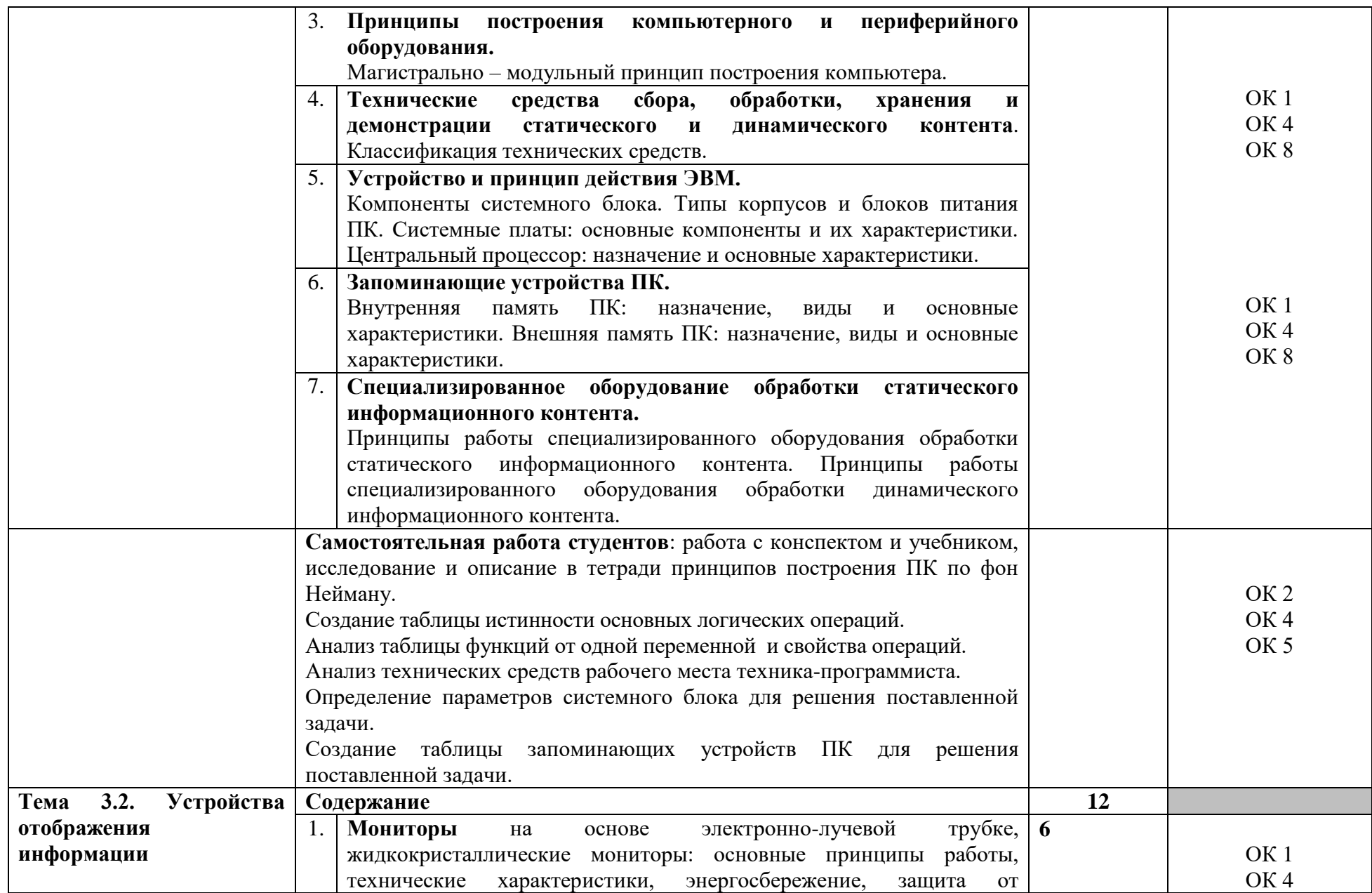

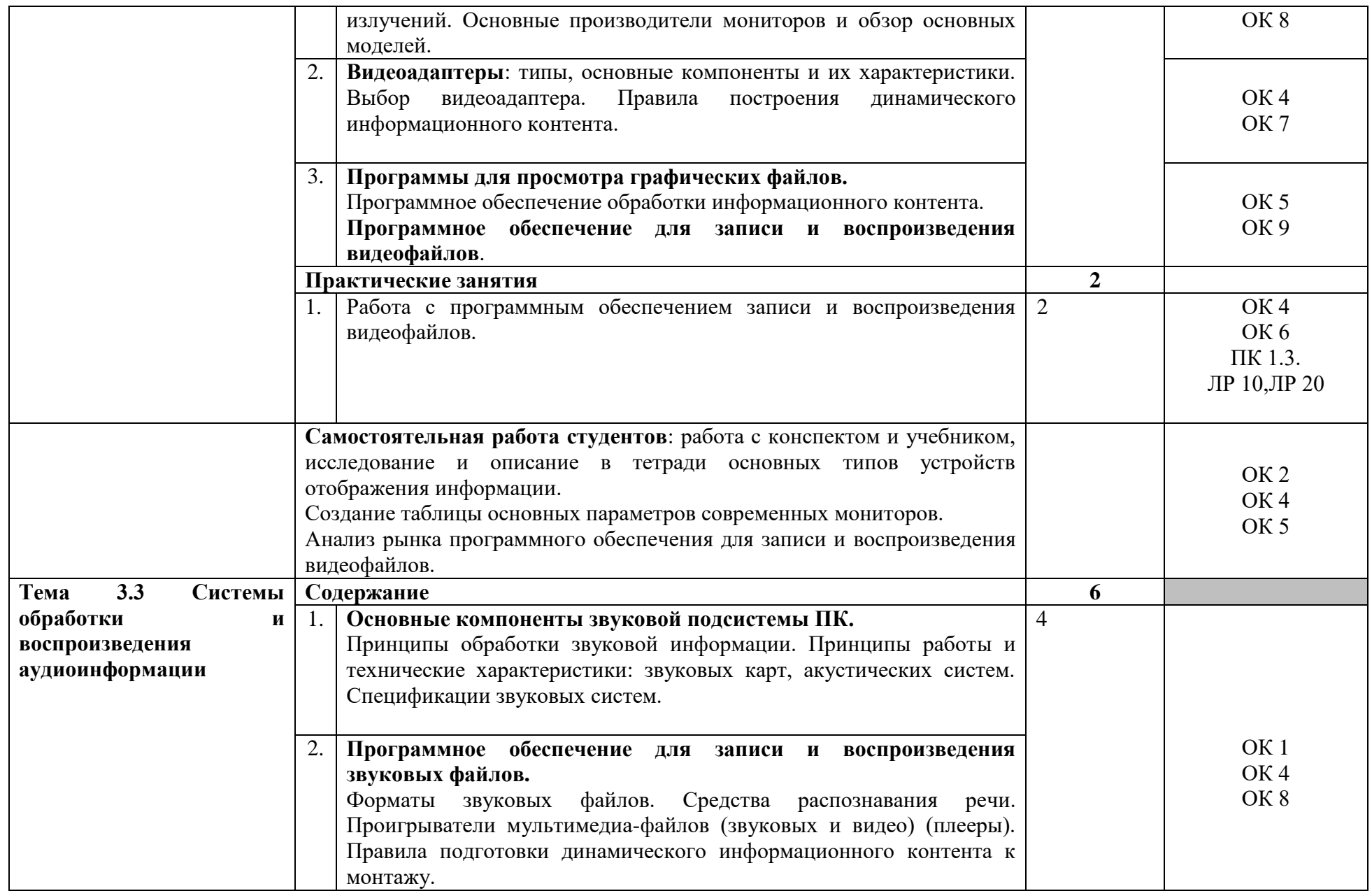

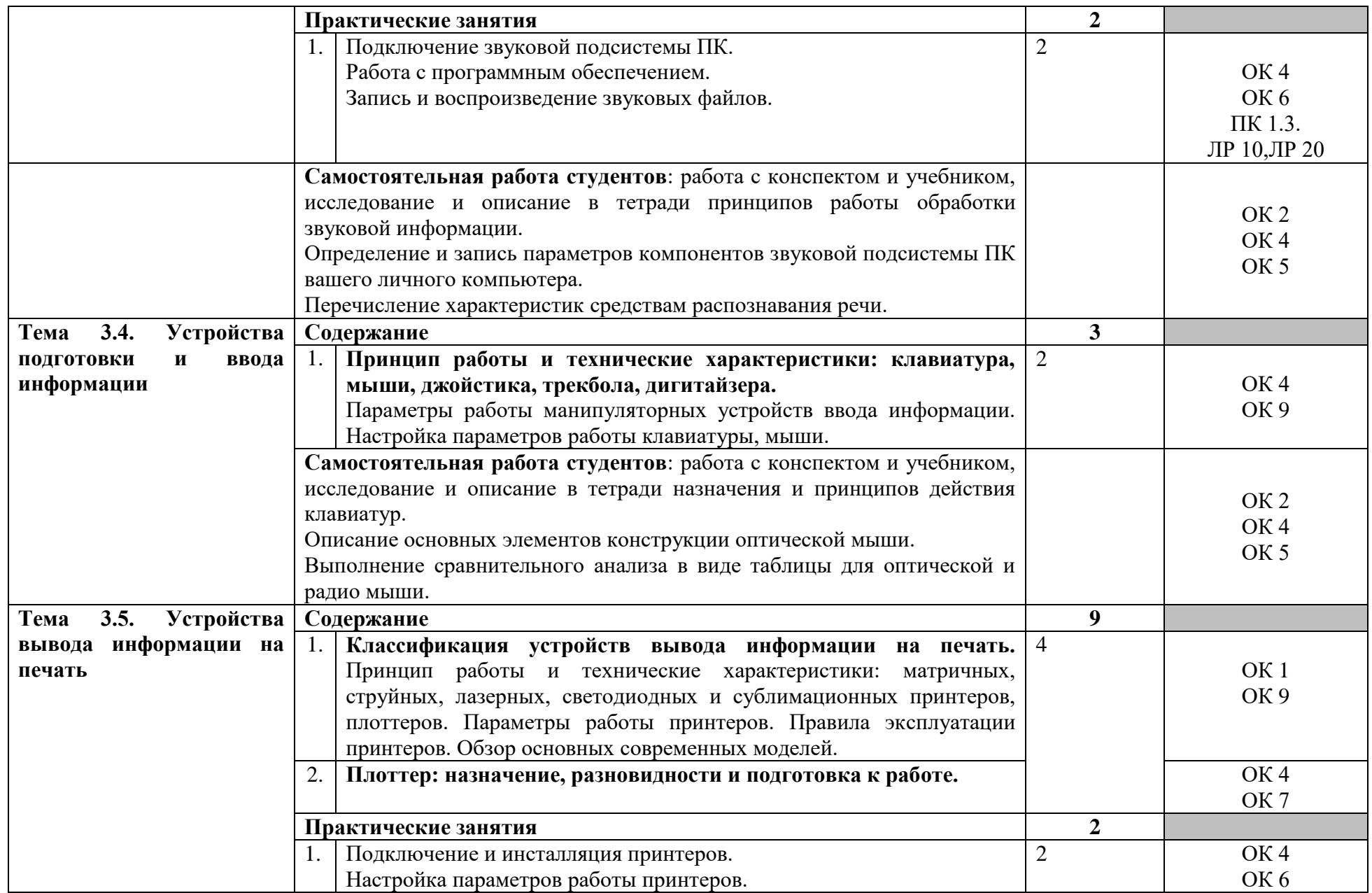

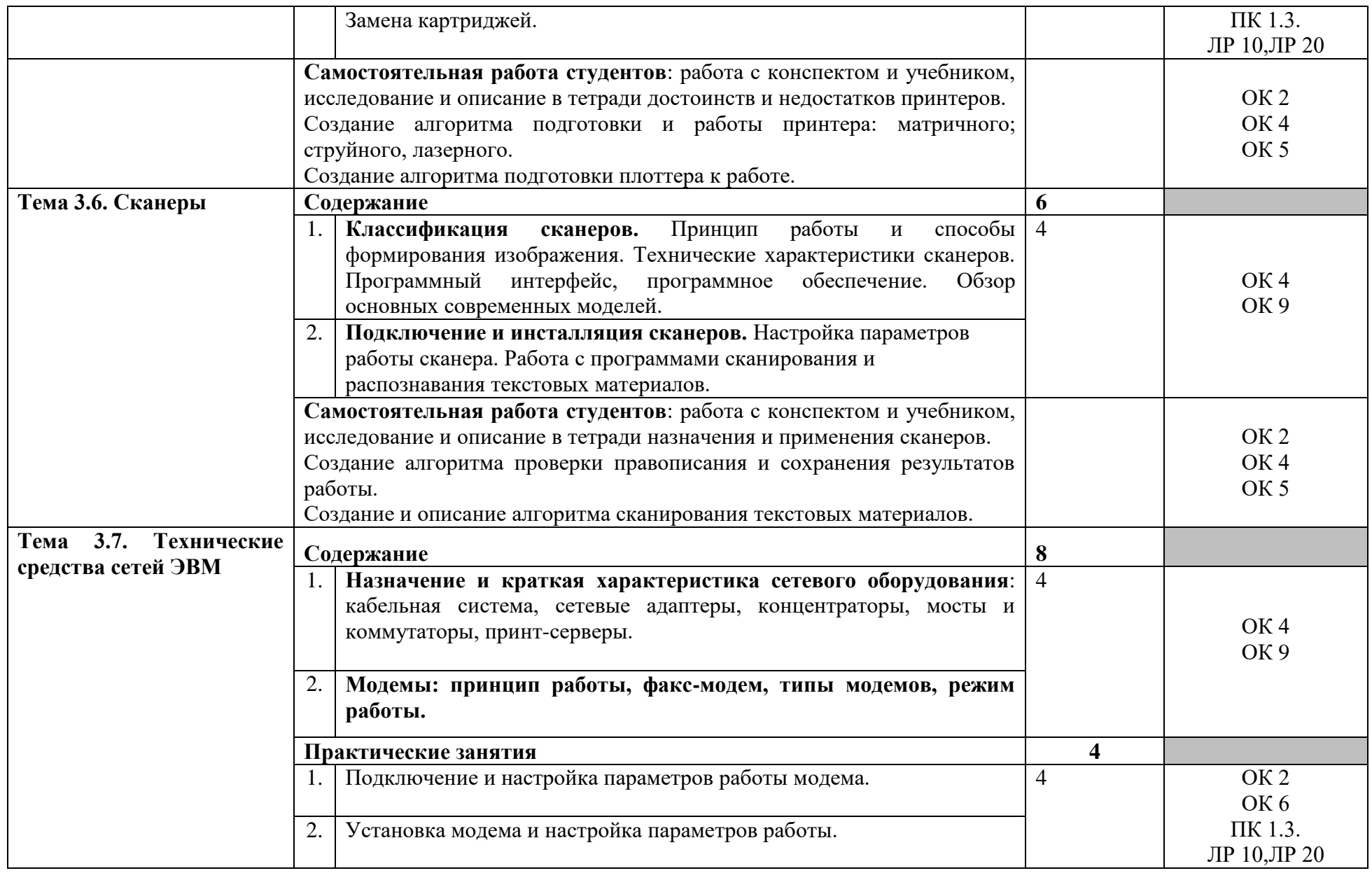

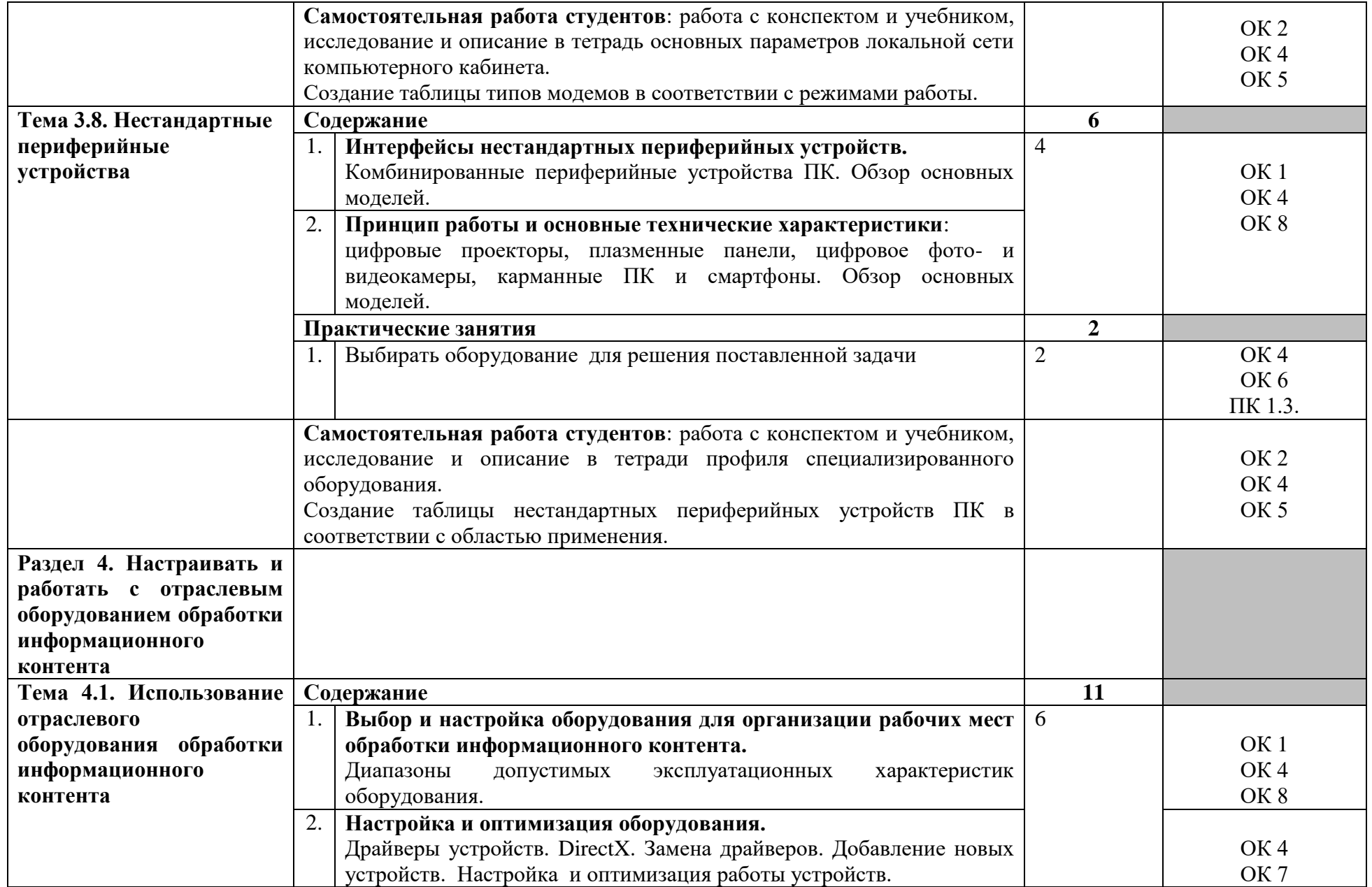

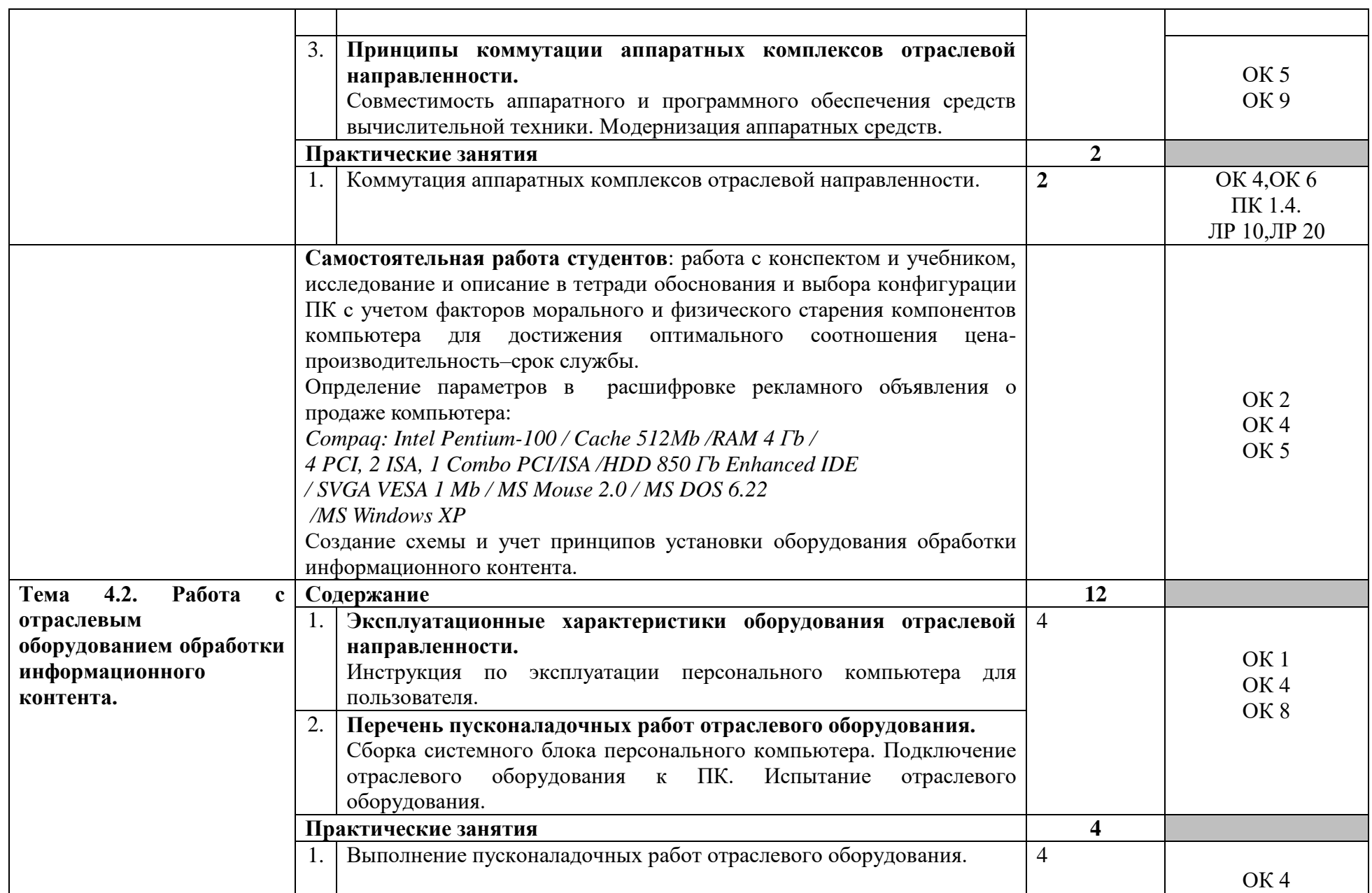

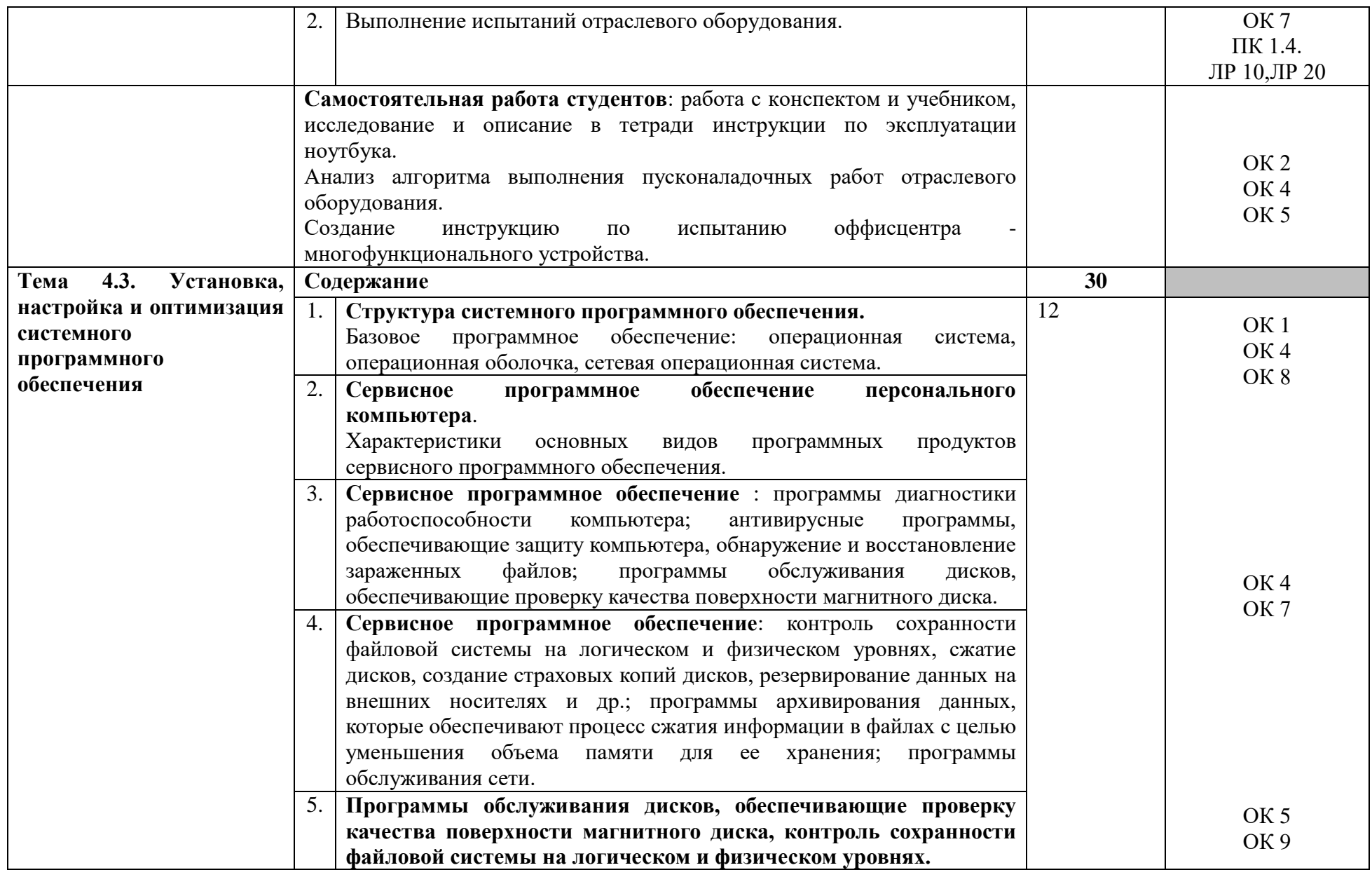

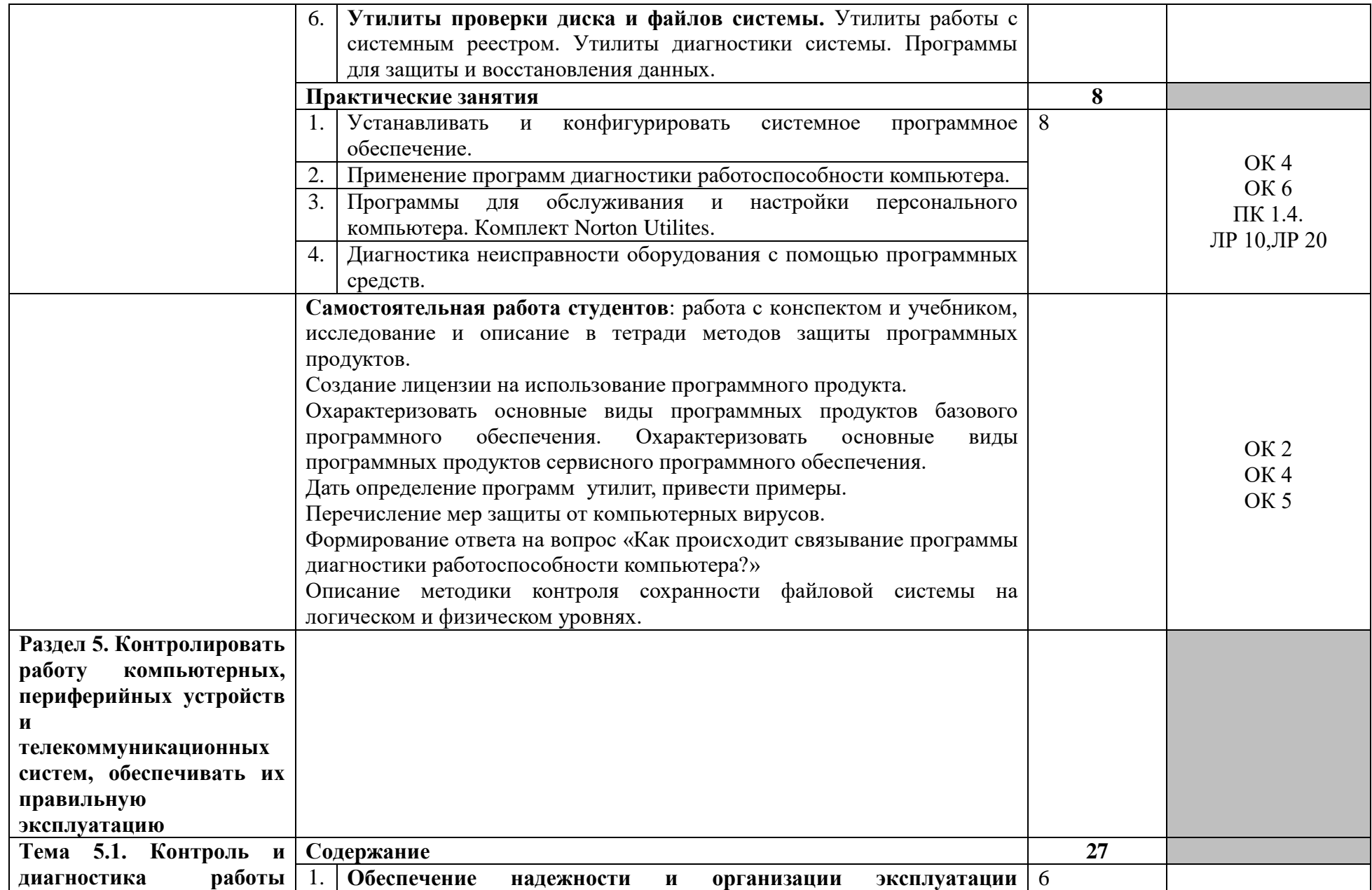

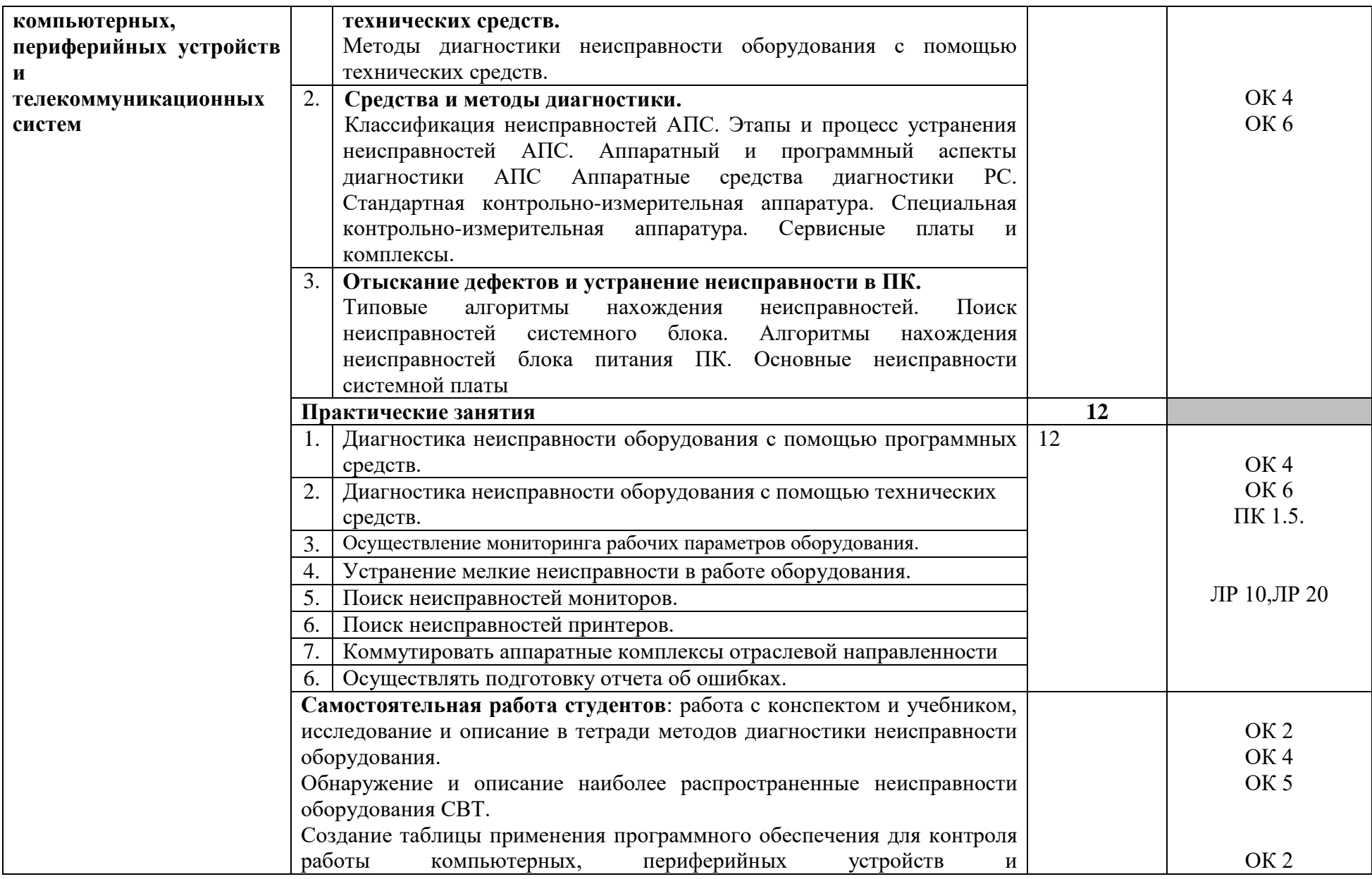

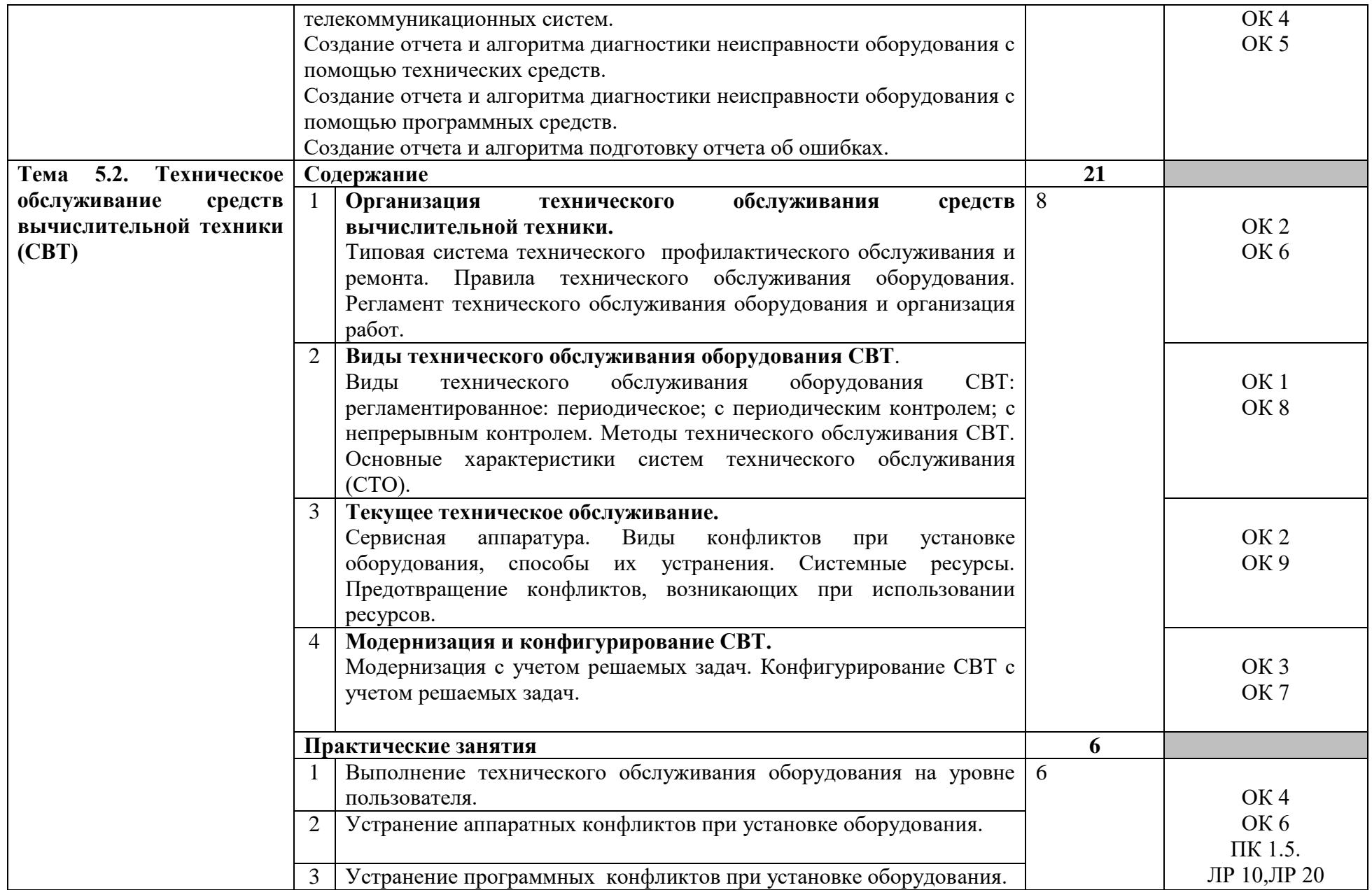

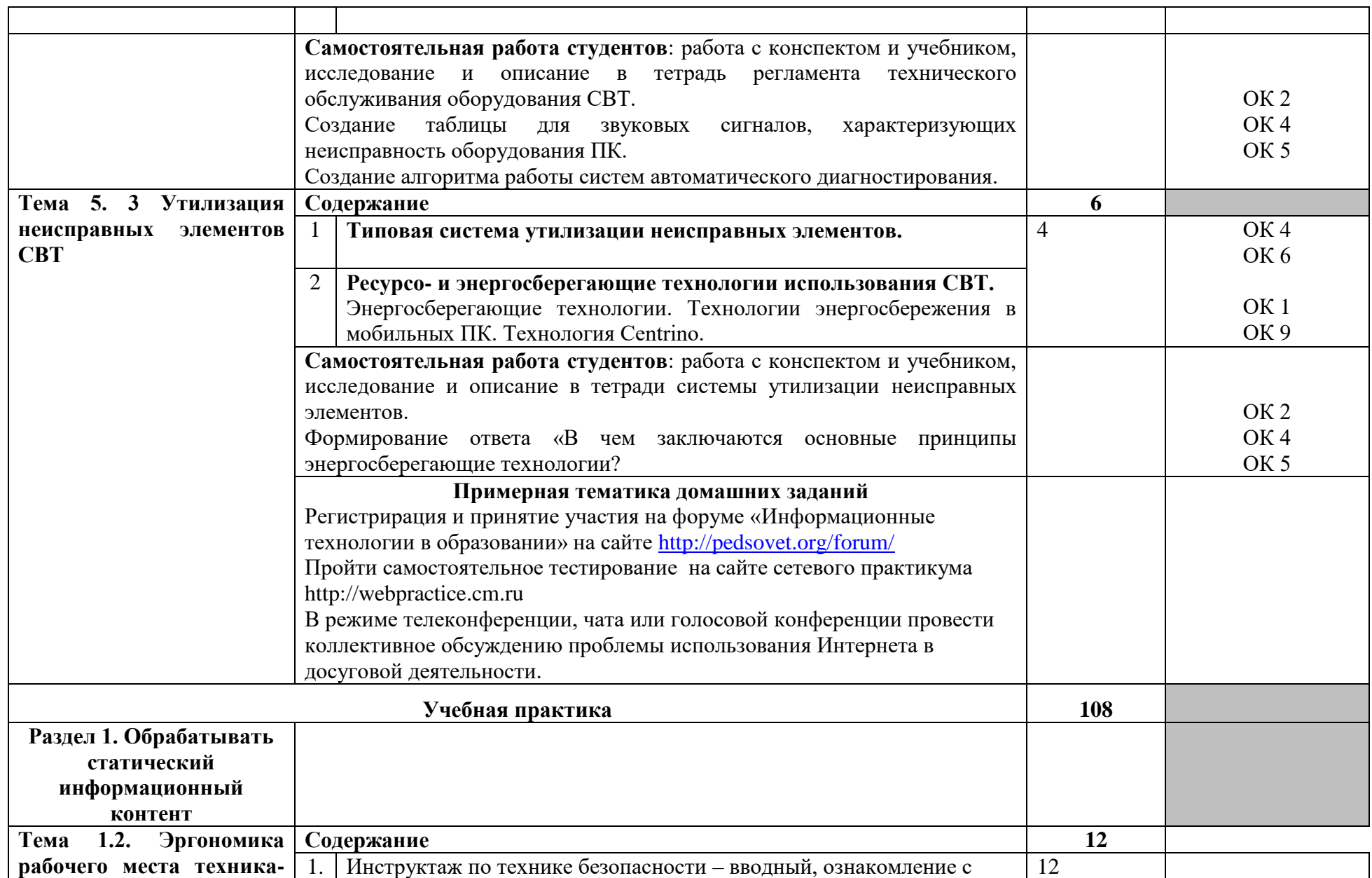

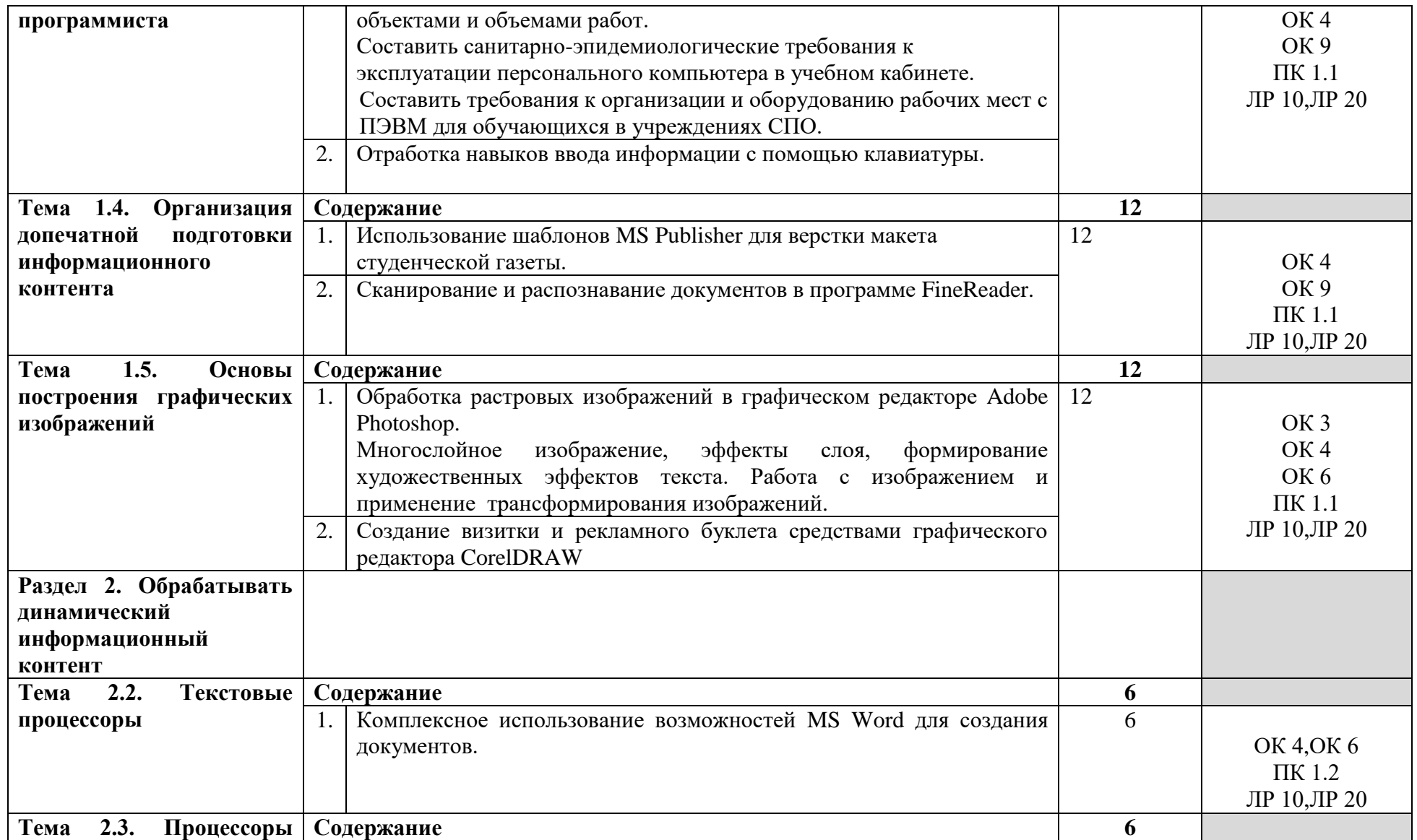

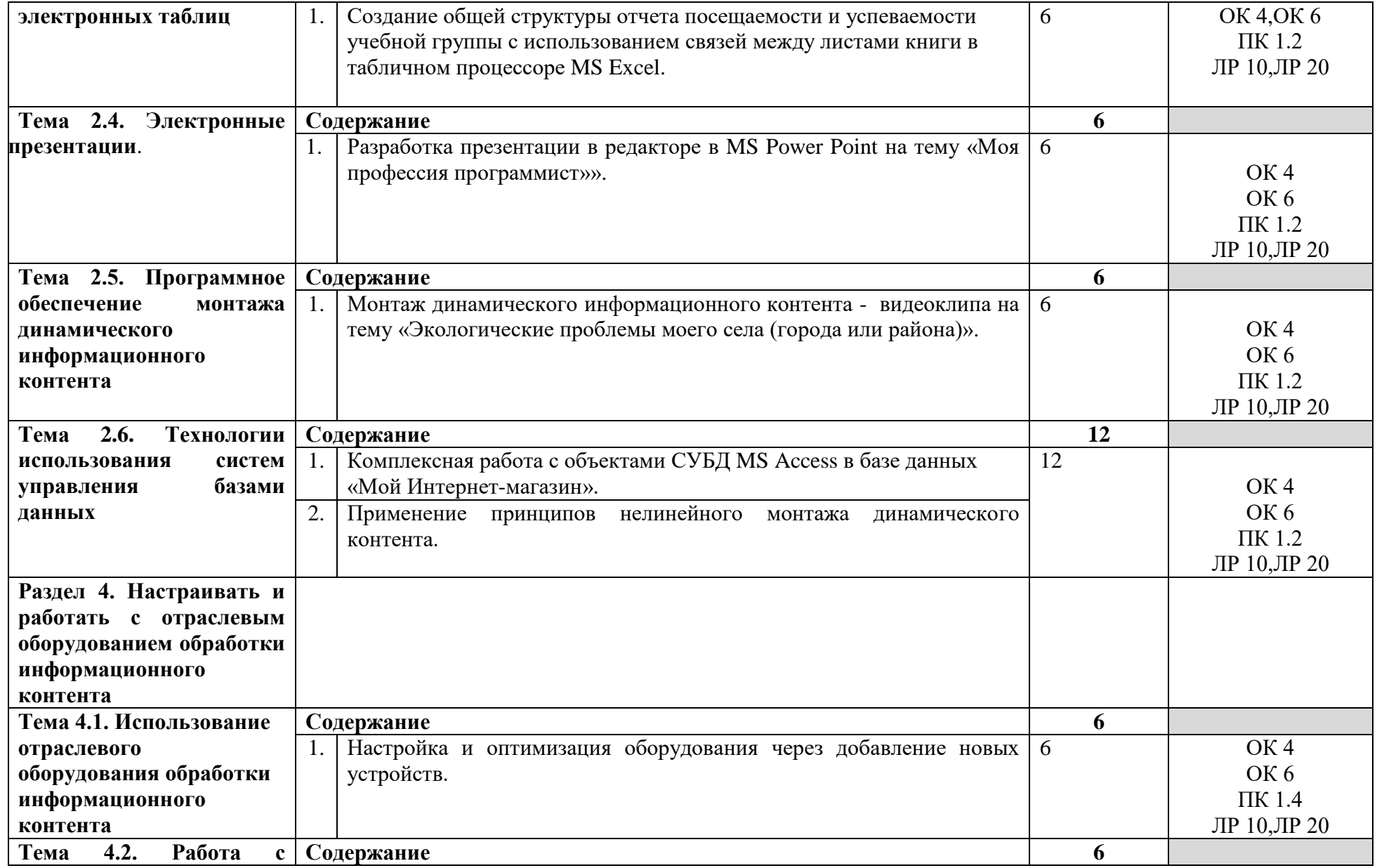

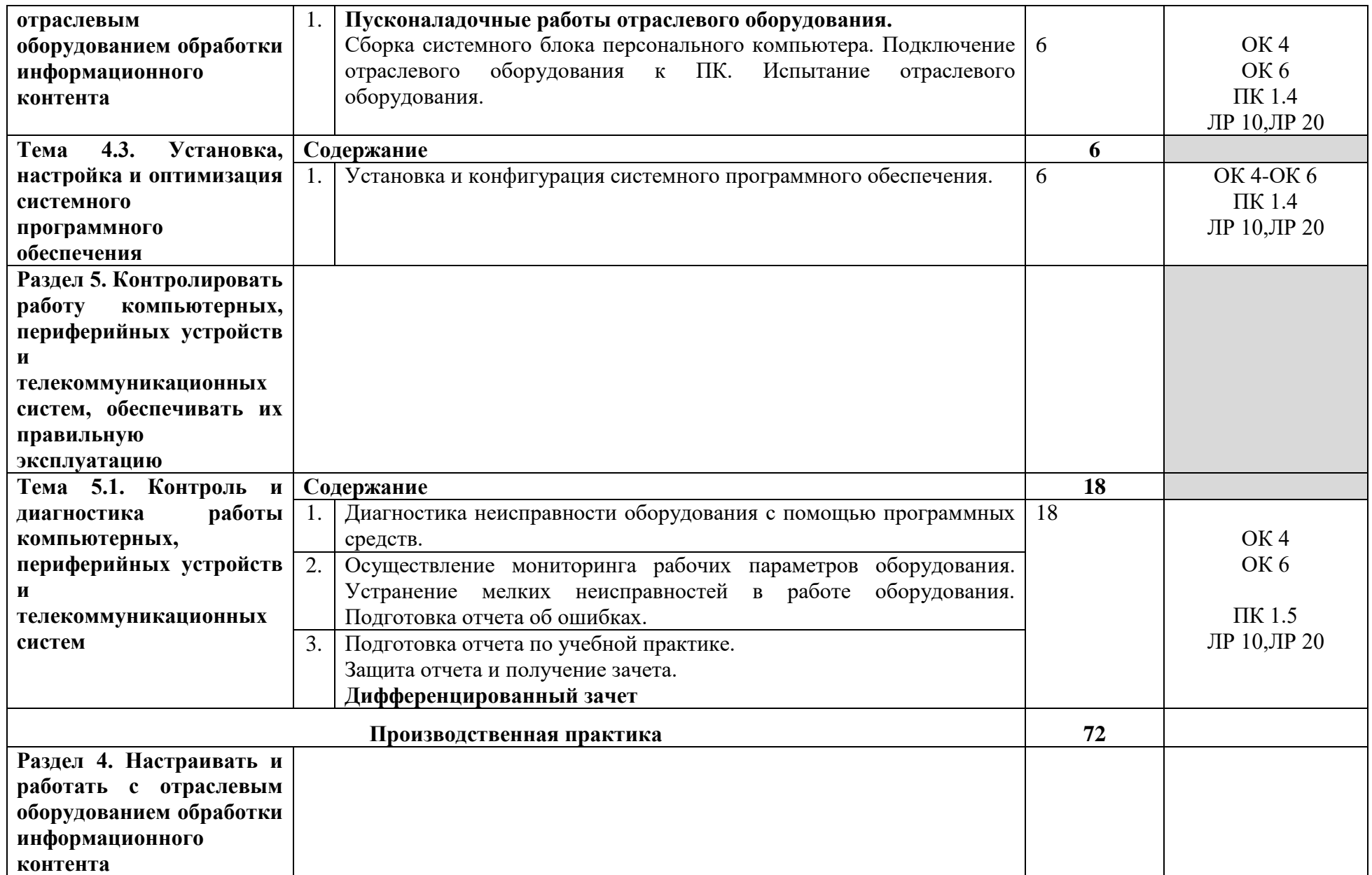

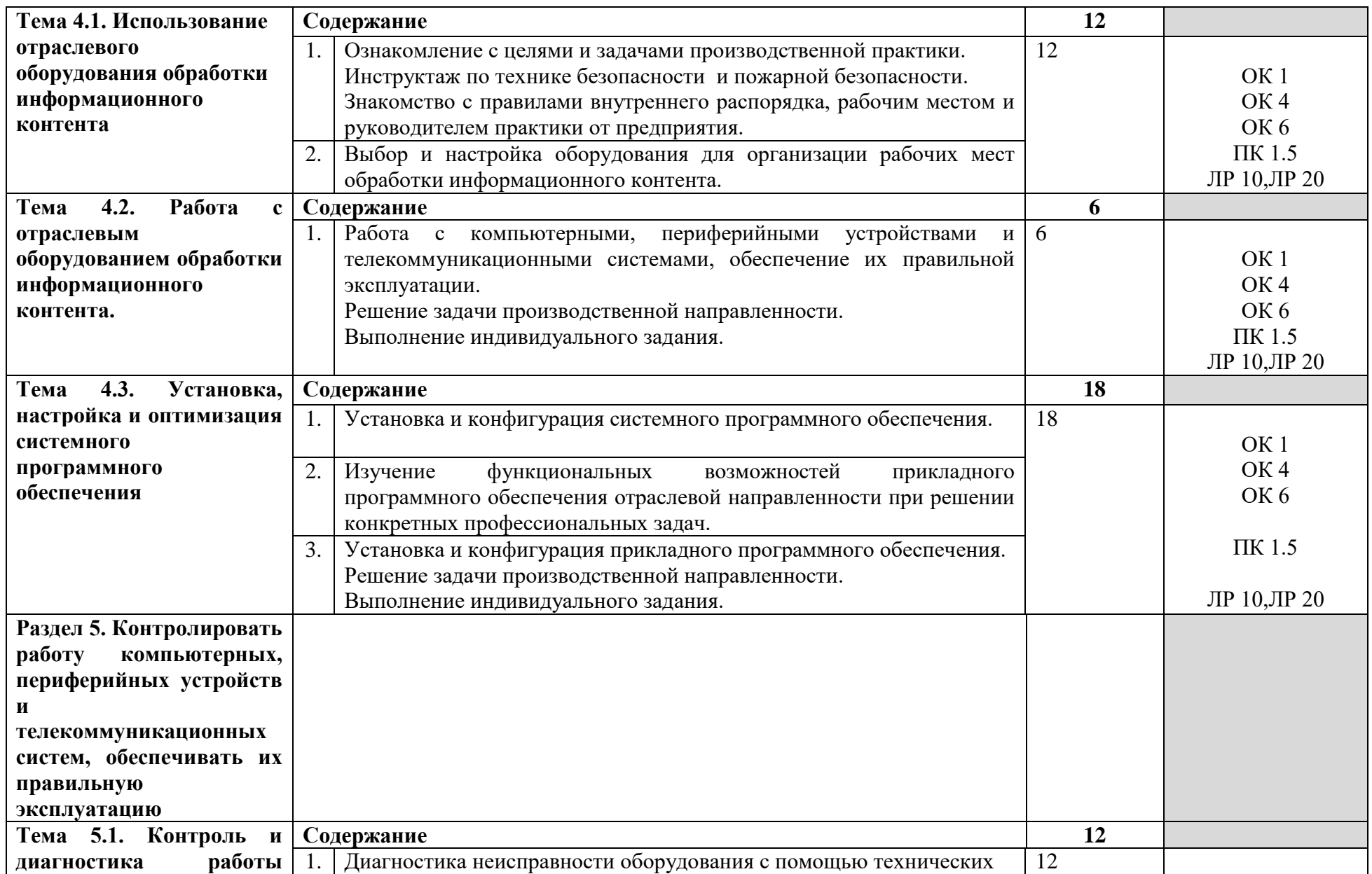

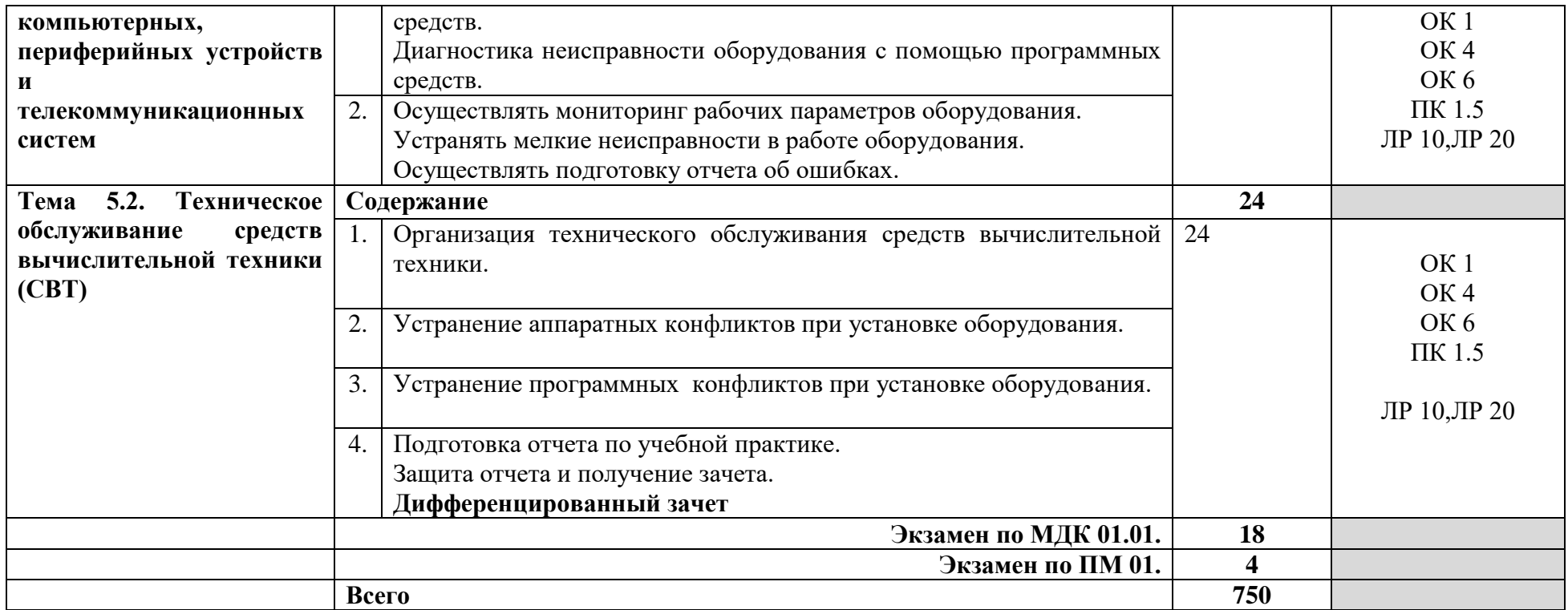

# **4. УСЛОВИЯ РЕАЛИЗАЦИИ РАБОЧЕЙ ПРОГРАММЫ ПРОФЕССИОНАЛЬНОГО МОДУЛЯ**

## **4.1. Требования к минимальному материально-техническому обеспечению**

Реализация программы модуля предполагает наличие учебного кабинета «Обработка отраслевой информации».

# **Оборудование учебного кабинета:**

- посадочные мест по количеству студентов;
- компьютерные столы;
- рабочее место преподавателя, оснащенное ноутбуком с лицензионным или свободным программным обеспечением и подключенным к сети Internet;
- интерактивная доска;
- доступ с сети Internet;
- огнетушители порошковые;
- комплект учебной литературы по дисциплине;
- комплект раздаточного материала:
	- а) «Обработка статического информационного контента»;
	- б) «Обработка динамического информационного контента»;
	- в) «Технические средства обработки статического и динамического контента»
	- г) «Техническое обслуживание средств вычислительной техники (СВТ)»
- лицензионное системное программное обеспечение;
- лицензионное прикладное программное обеспечение;
- комплект «Средства контроля знаний»;
- компьютерные презентации по темам дисциплины.

# **Технические средства обучения:**

- персональный компьютер типа IBM PС;
- мультимедийный проектор;
- средства вывода звуковой информации (колонки);
- web камера;
- принтер лазерный;
- фильтр питания;
- блок бесперебойного питания;
- сетевой концентратор  $D$  Link.

## **Действующая нормативно-техническая и технологическая документация:**

- правила техники безопасности и производственной санитарии;
- комплекс упражнений для глаз, головы и туловища при работе за ПК;
- «Гигиенические требования к персональным электронновычислительным машинам. СанПиН 2.2.2/2.4.1340-03»
- ГОСТ 2.105-95. Общие требования к текстовым документам. Структура стандарта. Общие положения. Область применения. Требования к текстовым документам, содержащим, в основном, сплошной текст.
- ГОСТ 2.105-95. Общие требования к текстовым документам. Требования к текстовым документам, содержащим текст, разбитый на графы. Требования к оформлению титульного листа и листа утверждения.
- ГОСТ 2.106-96.Текстовые документы. Структура стандарта. Область применения. Основные разделы.

# **4.2. Информационное обеспечение обучения**

# **Перечень рекомендуемых учебных изданий, Интернет-ресурсов, дополнительной литературы**

# **Основные источники:**

1. Зверева В. П. Обработка отраслевой информации [Текст]: учебник для студентов учреждений среднего профессионального образования/ В. П. Зверева, А. В. Назаров. - М.: Издательский центр «Академия», 2017. — 208 с.

## **Дополнительные источники:**

- 1. Филимонова Е.В. Информационные технологии в профессиональной деятельности: учебник для студентов учреждений среднего профессионального образования/ Е.В. Филимонова. — М.: КНОРУС, 2017. — 482 с.
- 2. Синаторов С.В. Информационные технологии: задачник : учебное пособие / С.В. Синаторов. — 2-е изд. перераб. — М.: КНОРУС, 2017. — 253 с

### **Интернет-ресурсы:**

- 1. [http://www.](http://www/) ed. gov.ru Сайт Министерства образования Российской Федерации.
- 2. [http://www.edu.ru](http://www.edu.ru/) Федеральный портал «Российское образование».
- 3. [http://www.ph4s.ru/book\\_pc\\_informatika.html](http://www.ph4s.ru/book_pc_informatika.html) книги и пособия по Информатике.

### **4.3. Общие требования к организации образовательного процесса**

Реализация программы модуля предполагает обязательную производственную практику. Обязательным условием допуска к производственной практике в рамках профессионального модуля ПМ 01. «Обработка отраслевой информации» является освоение учебной практики для получения первичных профессиональных навыков в рамках данного профессионального модуля.

## **4.4. Кадровое обеспечение образовательного процесса**

Требования к квалификации педагогических (инженернопедагогических) кадров, обеспечивающих обучение по междисциплинарному курсу (курсам): наличие высшего профессионального образования, соответствующего профилю модуля «Обработка отраслевой информации» и профессии 16199 «Оператор электронно-вычислительных и вычислительных машин».

# **Требования к квалификации педагогических кадров, осуществляющих руководство практикой**

**Инженерно-педагогический состав:** дипломированные специалисты – преподаватели междисциплинарных курсов, а также общепрофессиональных дисциплин.

# **5. КОНТРОЛЬ И ОЦЕНКА РЕЗУЛЬТАТОВ ОСВОЕНИЯ ПРОФЕССИОНАЛЬНОГО МОДУЛЯ ПМ. 01 ОБРАБОТКАОТРАСЛЕВОЙ ИНФОРМАЦИИ**

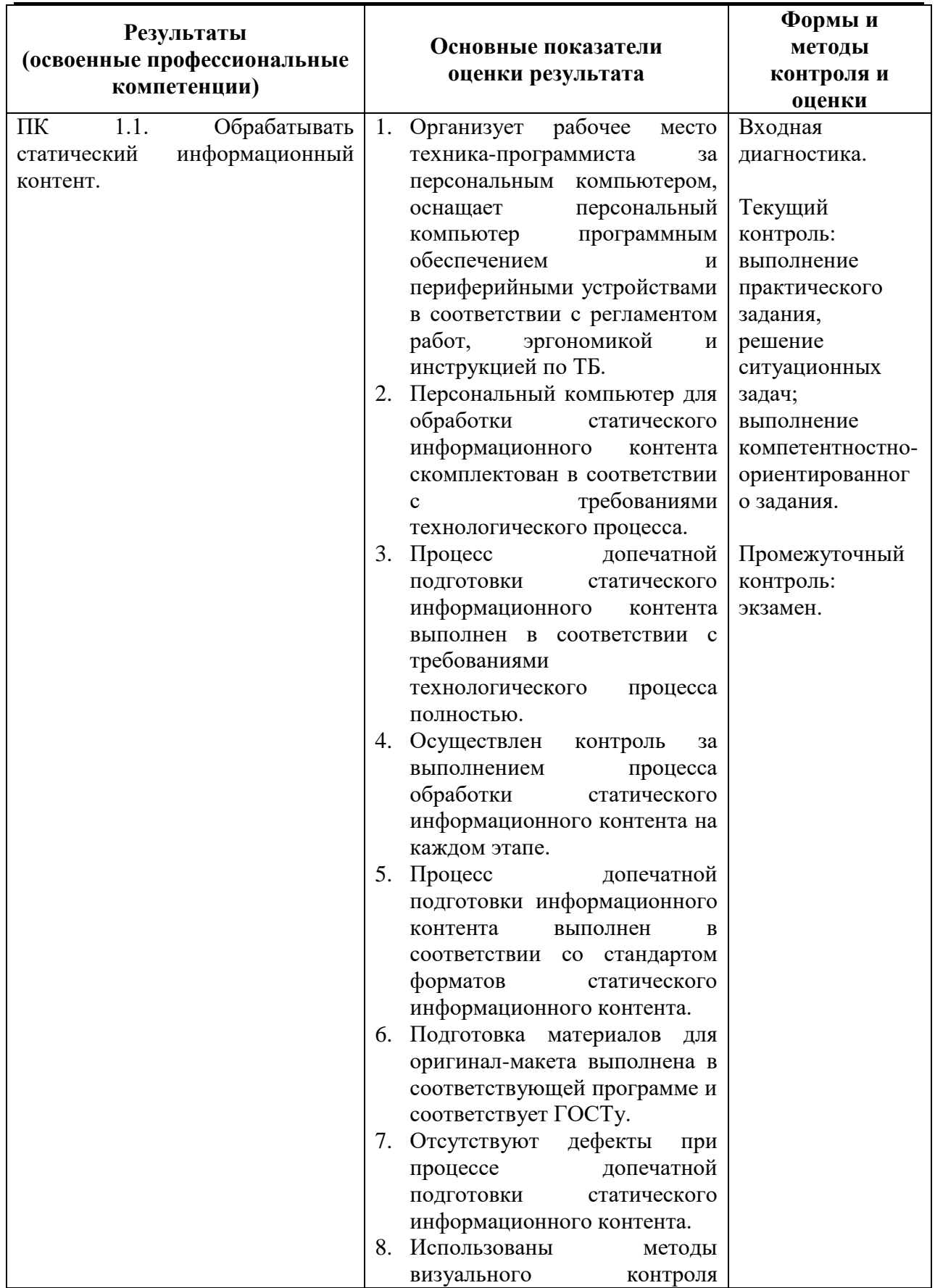

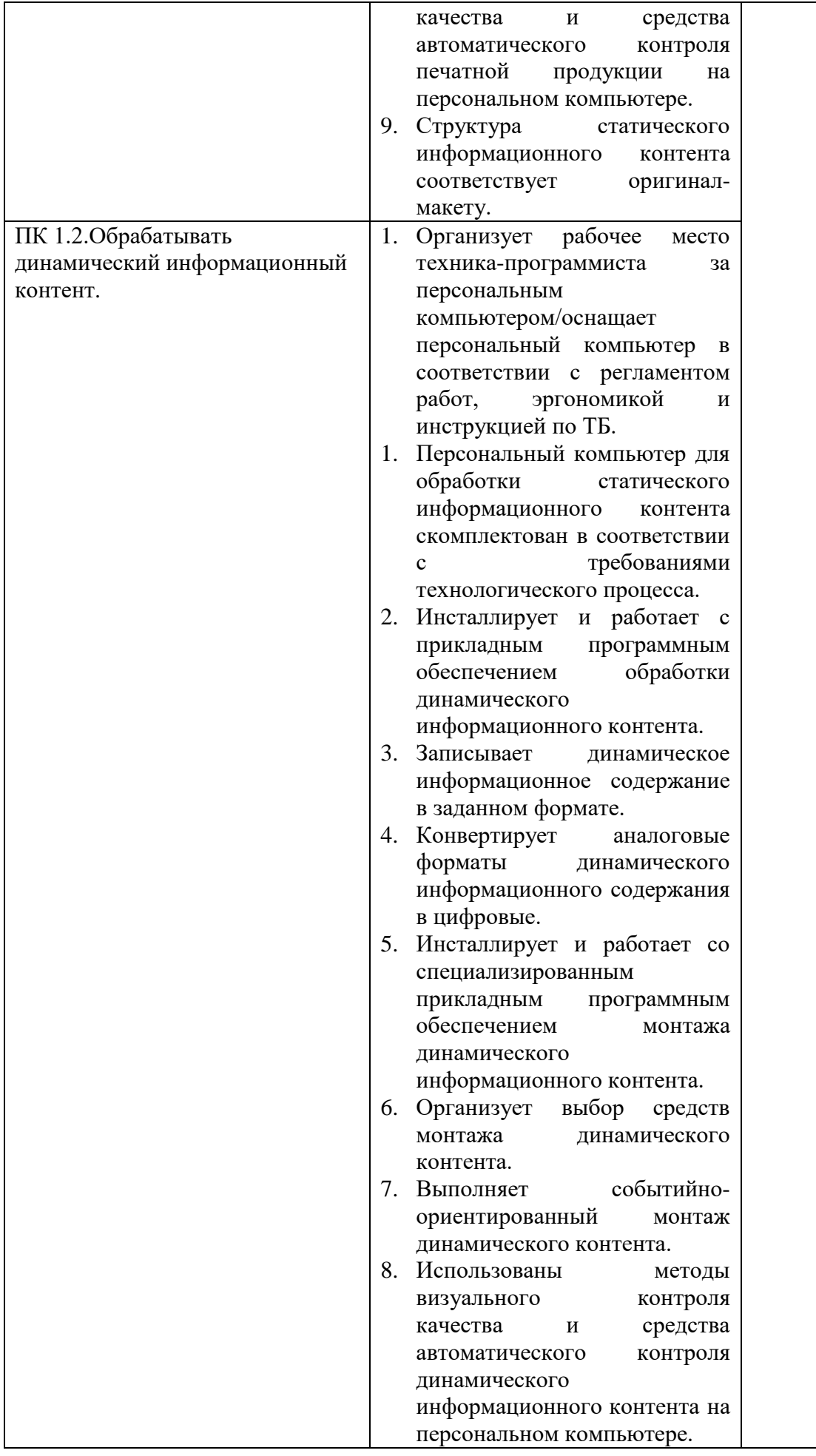

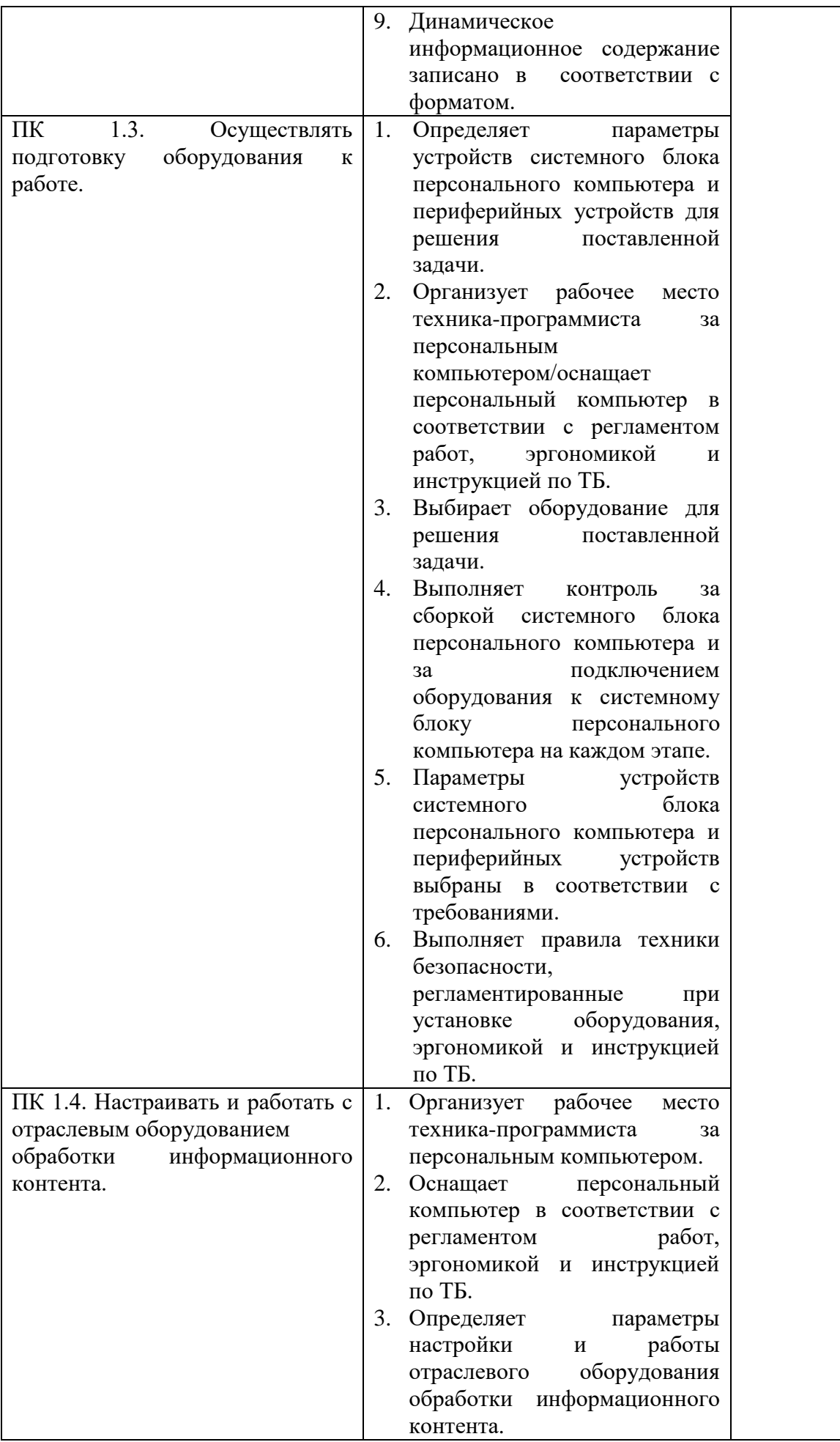

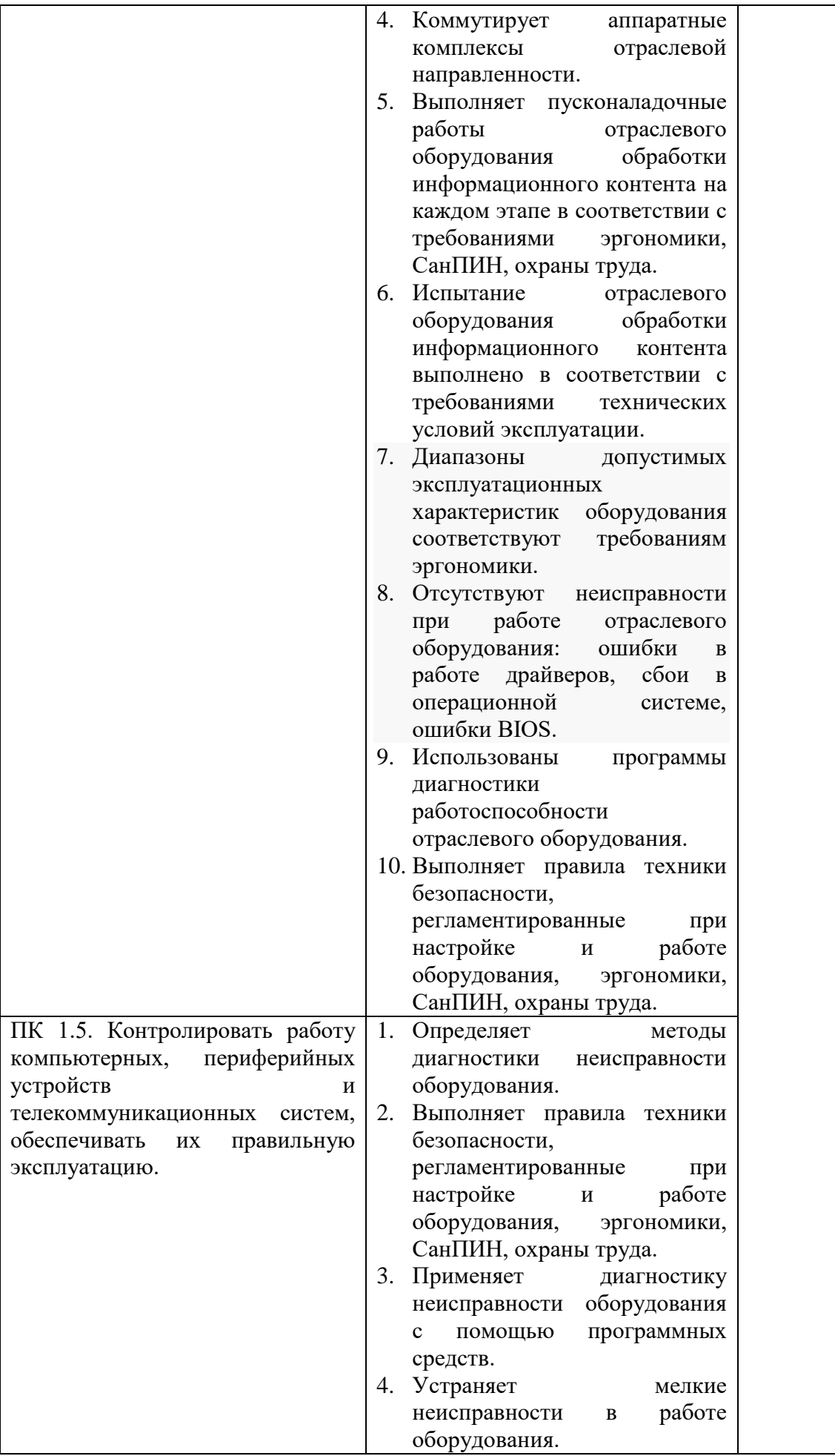

![](_page_50_Picture_285.jpeg)

Формы и методы контроля и оценки результатов обучения должны позволять проверять у обучающихся не только сформированность профессиональных компетенций, но и развитие общих компетенций и обеспечивающих их умений.

![](_page_50_Picture_286.jpeg)

![](_page_51_Picture_192.jpeg)

![](_page_52_Picture_195.jpeg)

![](_page_53_Picture_211.jpeg)

![](_page_54_Picture_71.jpeg)

# **ЭКСПЕРТНОЕ ЗАКЛЮЧЕНИЕ на рабочую программу производственной практики по ПМ. 01 Обработка отраслевой информации, разработанную преподавателем КОГПОАУ «Савальский политехникум» Л. Х. Гарифьяновой**

Программа производственной практики профессионального модуля разработана на основе Федерального государственного образовательного стандарта по профессиям среднего профессионального образования по специальности 09.02.05 Прикладная информатика (по отраслям), утвержденным приказом Министерства образования и науки Российской Федерации от 13 августа 2014 г. № 1001, базовый уровень подготовки и примерной программой профессионального модуля ПМ. 01 Обработка отраслевой информации, ФГАУ «ФИРО».

Программа производственной практики профессионального модуля является частью программы подготовки специалистов среднего звена по специальности 09.02.05. Прикладная информатика (по отраслям), базовой подготовки, в части освоения вида деятельности Обработка отраслевой информации**.**

Рабочая программа производственной практики по модулю ПМ. 01 Обработка отраслевой информации состоит из разделов: паспорт программы профессионального модуля; результаты освоения профессионального модуля; структуру и содержание профессионального модуля; условия реализации программы профессионального модуля; контроль и оценку результатов освоения профессионального модуля.

В паспорте программы преподаватель подчеркивает значение практического обучения, как эффективной формы, завершающей процесс формирования профессиональных умений, навыков по квалификации базовой подготовки техник - программист.

Результатом освоения программы профессионального модуля является овладение обучающимися видом деятельности**,** профессиональными (ПК) и общими (ОК) компетенциями.

Преподавателем составлен тематический план с указанием затрат времени для отработки каждой темы, имеются рекомендации по выполнению каждого раздела и темы практики.

Таким образом, разработанная программа может служить основой для организации проведения производственной практики в условиях предприятия, формирования профессиональных компетенций и рекомендуется при реализации программы подготовки специалистов среднего звена по специальности 09.02.05 Прикладная информатика (по отраслям).

#### Эксперты:

Руководитель ИП Ахмадуллин И.Л. и последний интересет и.Л. Ахмадуллин